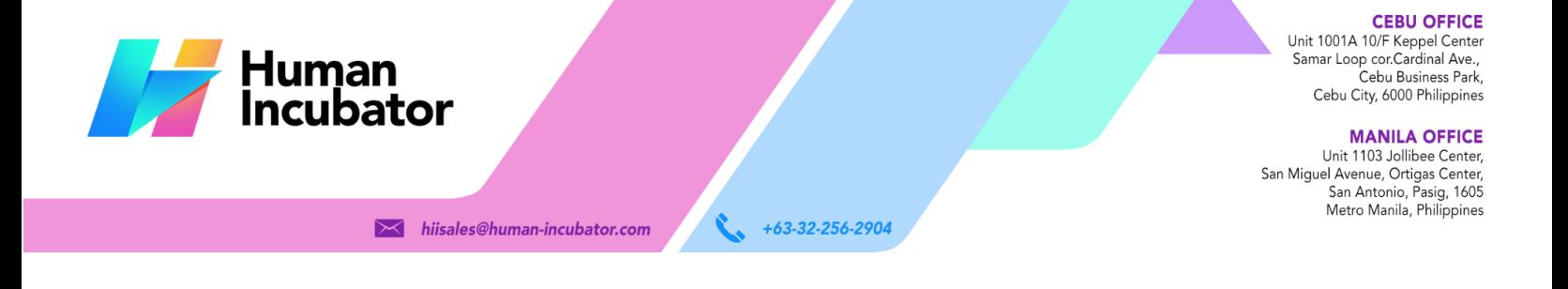

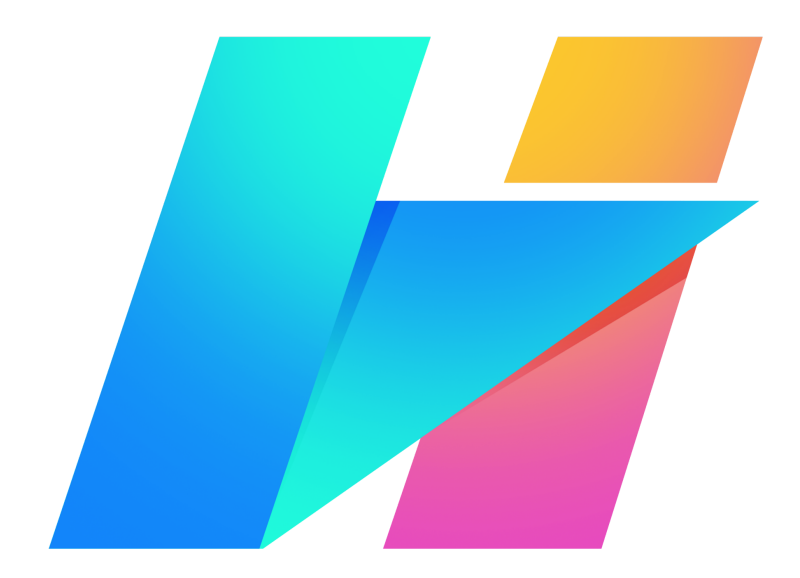

# **EasyHR User Manual**

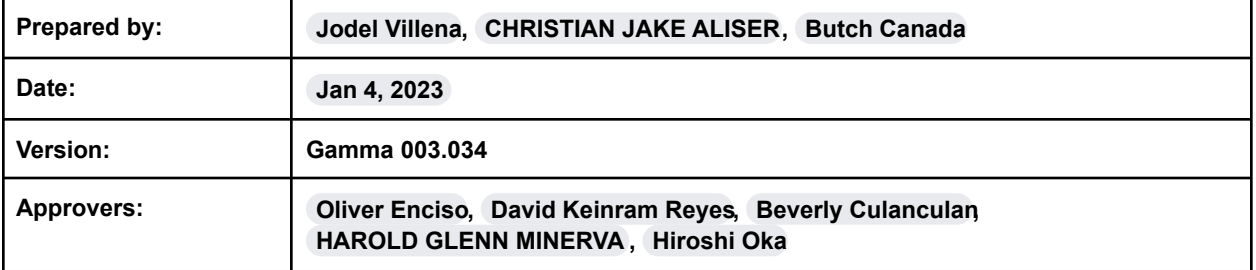

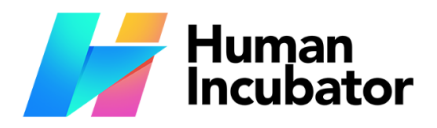

**CEBU OFFICE**<br>Unit 1001A 10/F Keppel Center<br>Samar Loop cor.Cardinal Ave.,<br>Cebu City, 6000 Philippines

**MANILA OFFICE** 

1103 Jollibee Center,<br>Unit 1103 Jollibee Center,<br>San Miguel Avenue, Ortigas Center,<br>San Antonio, Pasig, 1605<br>Metro Manila, Philippines

 $\blacktriangleright$  hiisales@human-incubator.com

 $+63-32-256-2904$ 

## **Table of Contents**

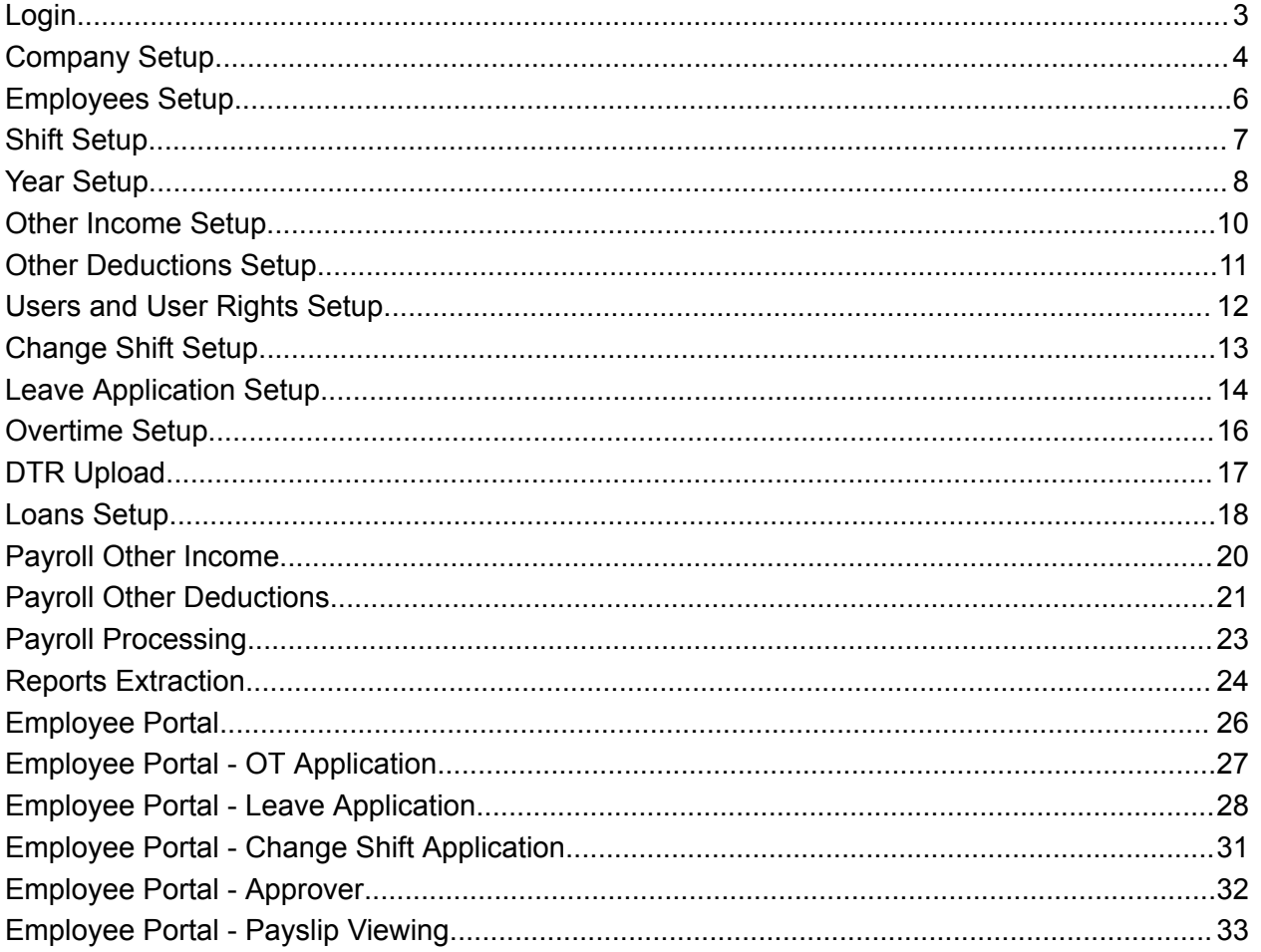

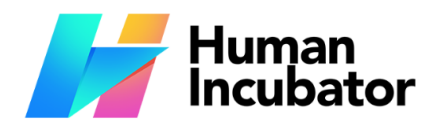

**MANILA OFFICE** 1103 Jollibee Center,<br>
San Miguel Avenue, Ortigas Center,<br>
San Miguel Avenue, Ortigas Center,<br>
San Antonio, Pasig, 1605<br>
Metro Manila, Philippines

 $\blacktriangleright$  hiisales@human-incubator.com

 $\mathbf{C}$  $+63-32-256-2904$ 

### <span id="page-2-0"></span>**Login**

Domain: https://fsfc.easycloudhr.com/security/login

### <span id="page-2-1"></span>**Company Setup**

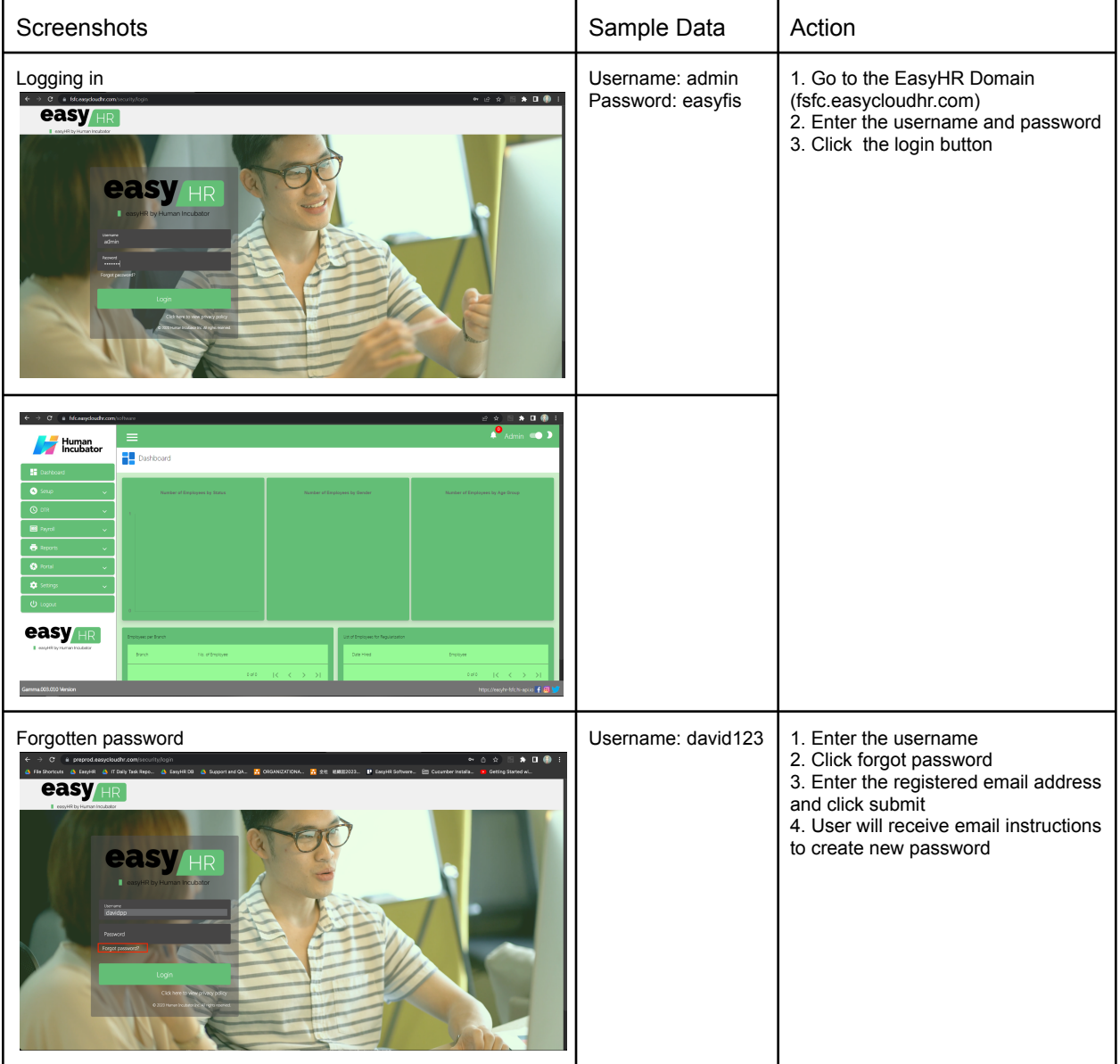

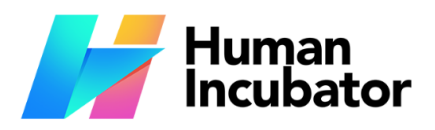

**CEBU OFFICE**<br>Unit 1001A 10/F Keppel Center<br>Samar Loop cor.Cardinal Ave.,<br>Cebu City, 6000 Philippines

**MANILA OFFICE** 

1103 Jollibee Center,<br>
San Miguel Avenue, Ortigas Center,<br>
San Miguel Avenue, Ortigas Center,<br>
San Antonio, Pasig, 1605<br>
Metro Manila, Philippines

 $\blacktriangleright$  hiisales@human-incubator.com

 $+63-32-256-2904$ 

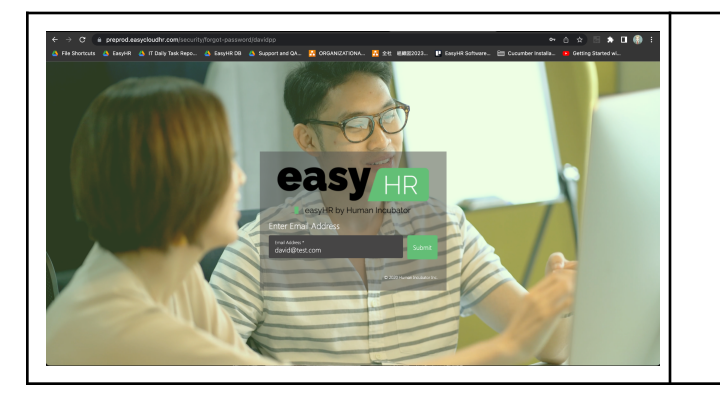

Setup company based on the company's preferences

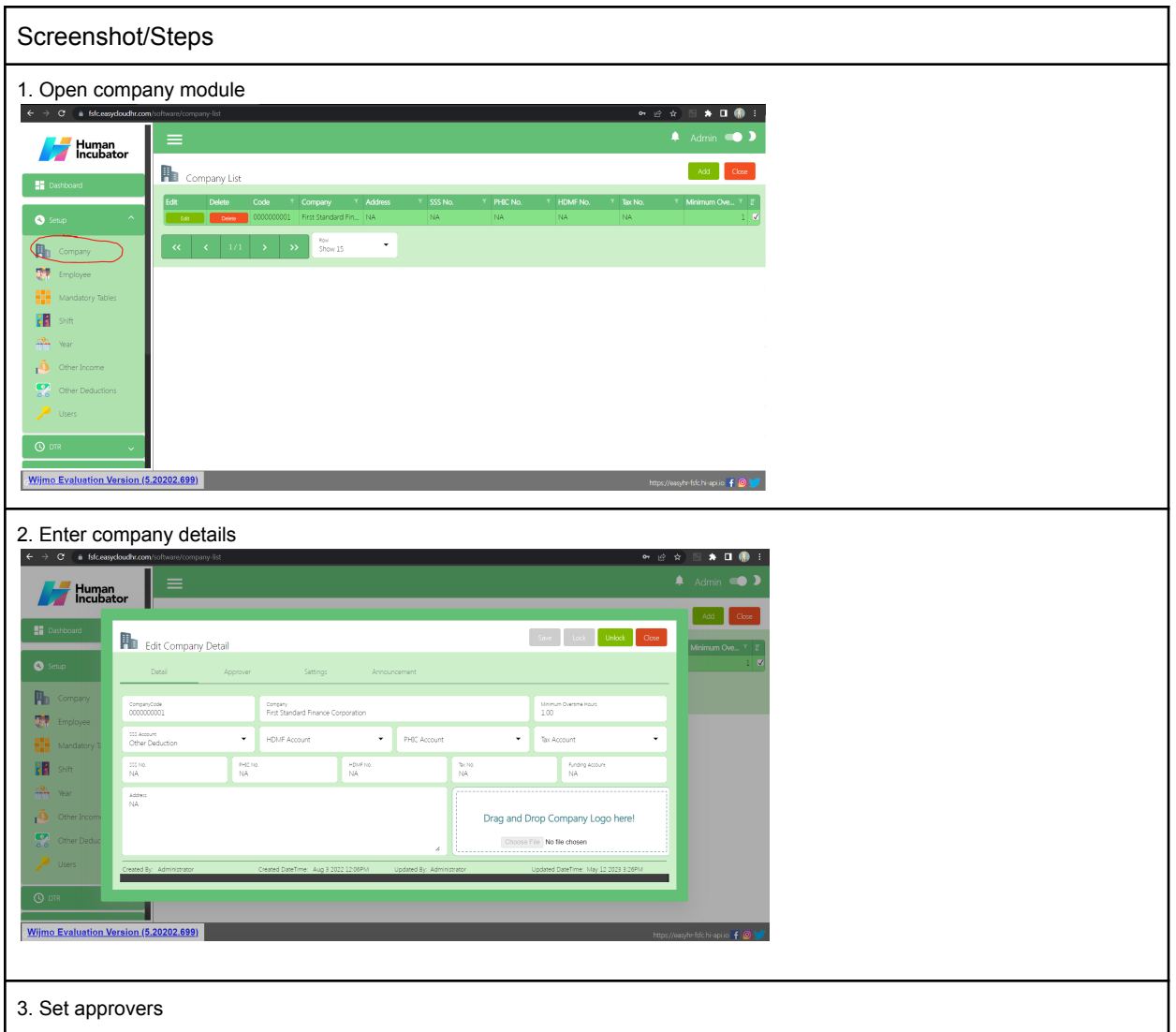

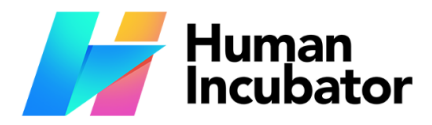

Unit 1001A 10/F Keppel Center Samar Loop cor.Cardinal Ave., Cebu Business Park,<br>Cebu City, 6000 Philippines

#### **MANILA OFFICE**

Unit 1103 Jollibee Center,<br>San Miguel Avenue, Ortigas Center,<br>San Antonio, Pasig, 1605 Metro Manila, Philippines

 $\blacktriangleright$  hiisales@human-incubator.com

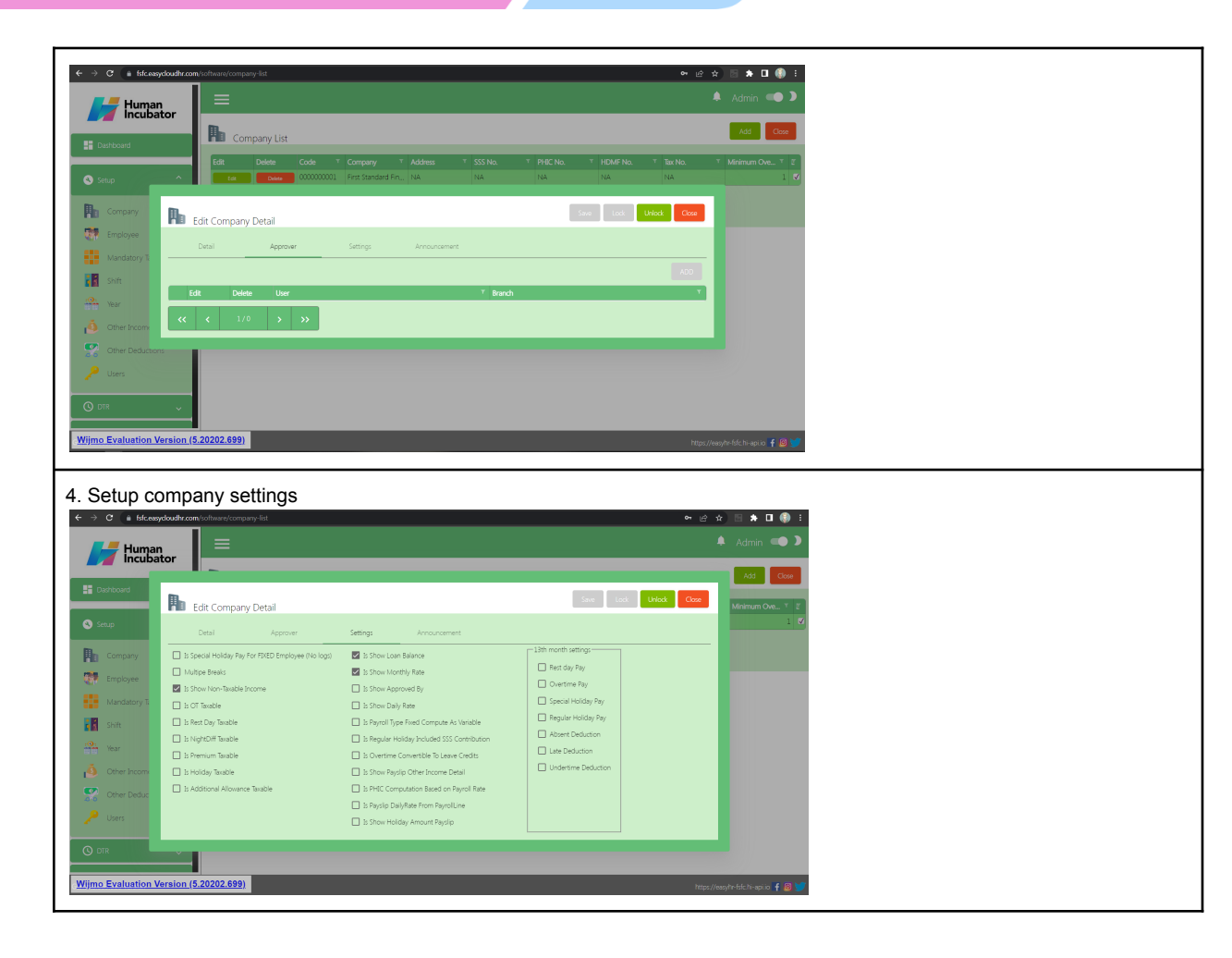

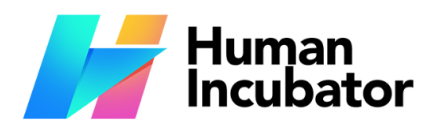

**Unit 1001A 10/F Keppel Center**<br>Samar Loop cor.Cardinal Ave.,<br>Cebu Business Park,<br>Cebu City, 6000 Philippines

**MANILA OFFICE** 

1103 Jollibee Center,<br>
San Miguel Avenue, Ortigas Center,<br>
San Miguel Avenue, Ortigas Center,<br>
San Antonio, Pasig, 1605<br>
Metro Manila, Philippines

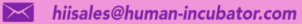

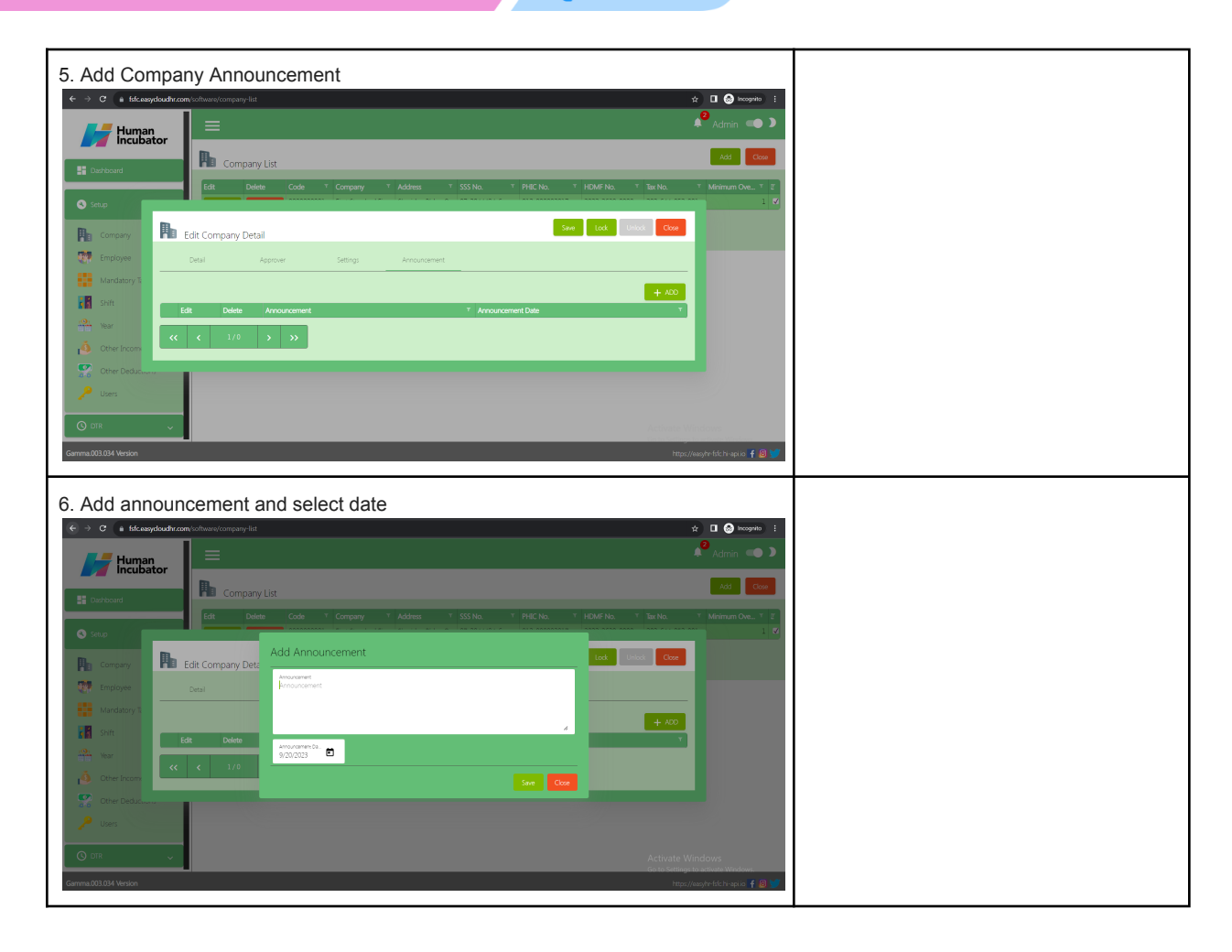

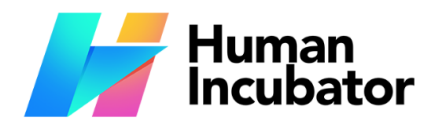

Unit 1001A 10/F Keppel Center<br>Samar Loop cor.Cardinal Ave.,<br>Cebu Business Park,<br>Cebu City, 6000 Philippines

**MANILA OFFICE MANILA OFFICE**<br>Unit 1103 Jollibe Center,<br>San Miguel Avenue, Ortigas Center,<br>San Antonio, Pasig, 1605<br>Metro Manila, Philippines

 $\blacktriangleright$  hiisales@human-incubator.com

 $+63-32-256-2904$ 

 $\mathcal{L}$ 

### <span id="page-6-0"></span>**Employees Setup**

Import employee masterfiles

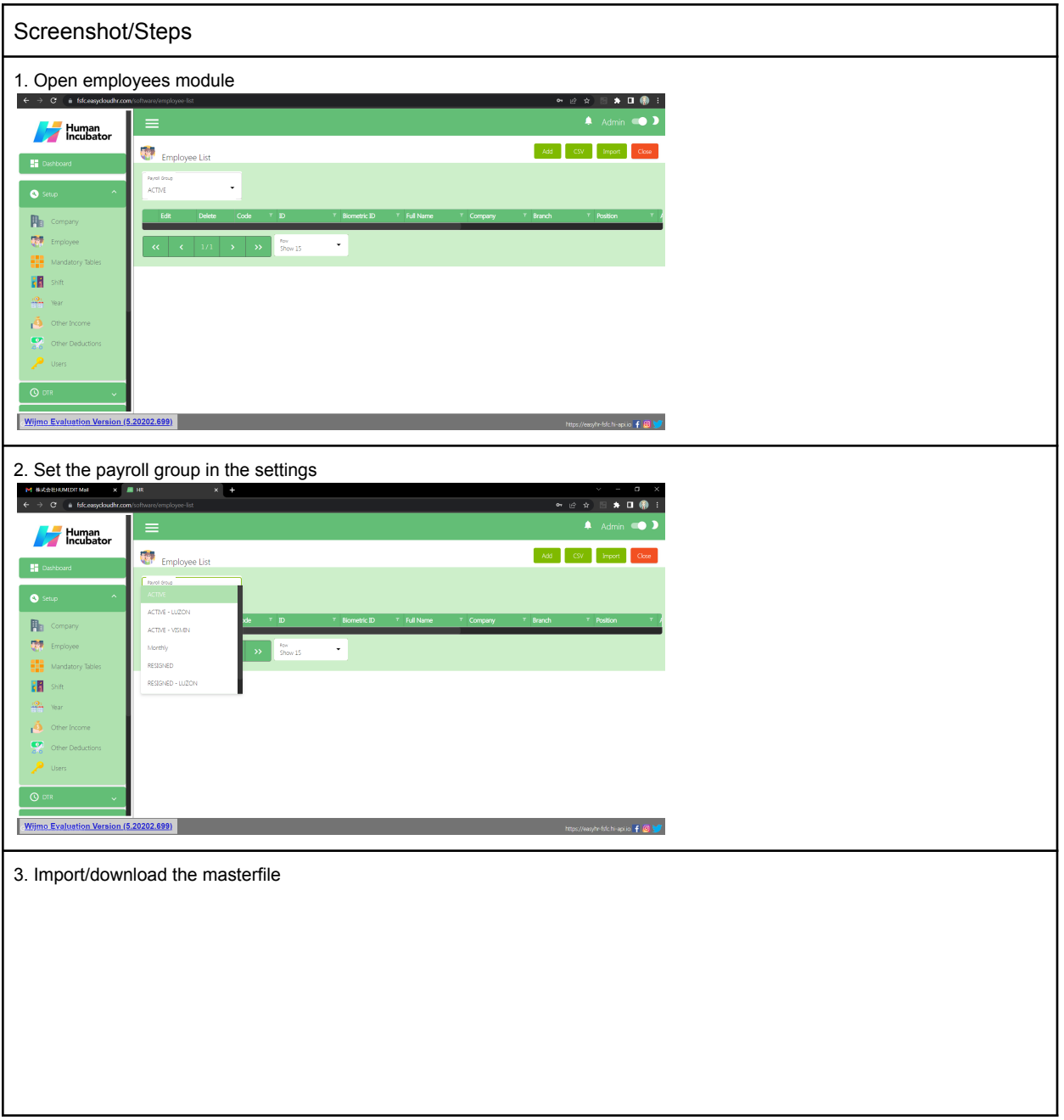

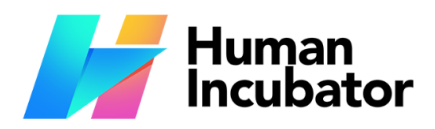

**CEBU OFFICE**<br>Unit 1001A 10/F Keppel Center<br>Samar Loop cor.Cardinal Ave.,<br>Cebu City, 6000 Philippines

#### **MANILA OFFICE**

1103 Jollibee Center,<br>
San Miguel Avenue, Ortigas Center,<br>
San Miguel Avenue, Ortigas Center,<br>
San Antonio, Pasig, 1605<br>
Metro Manila, Philippines

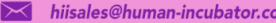

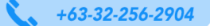

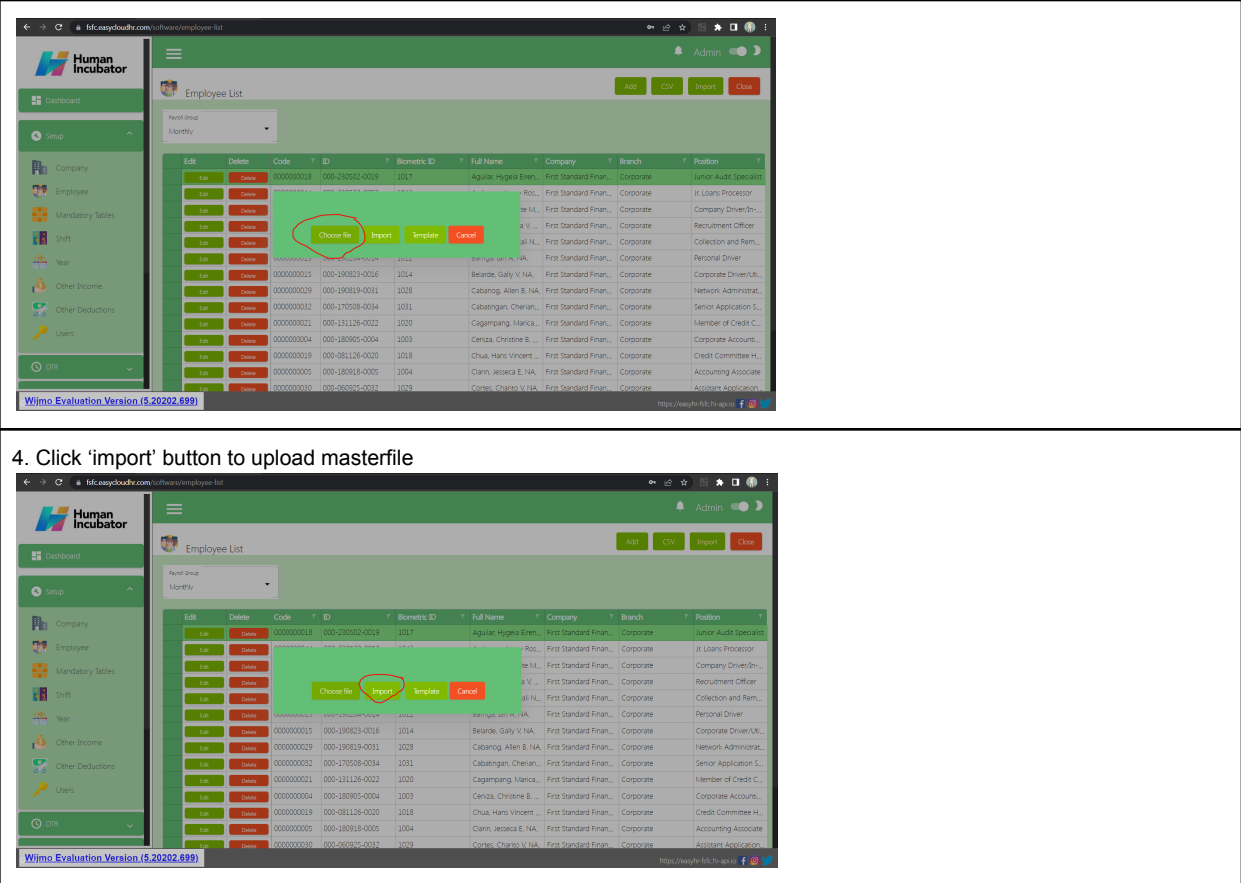

### <span id="page-7-0"></span>**Shift Setup**

Setup shift schedules.

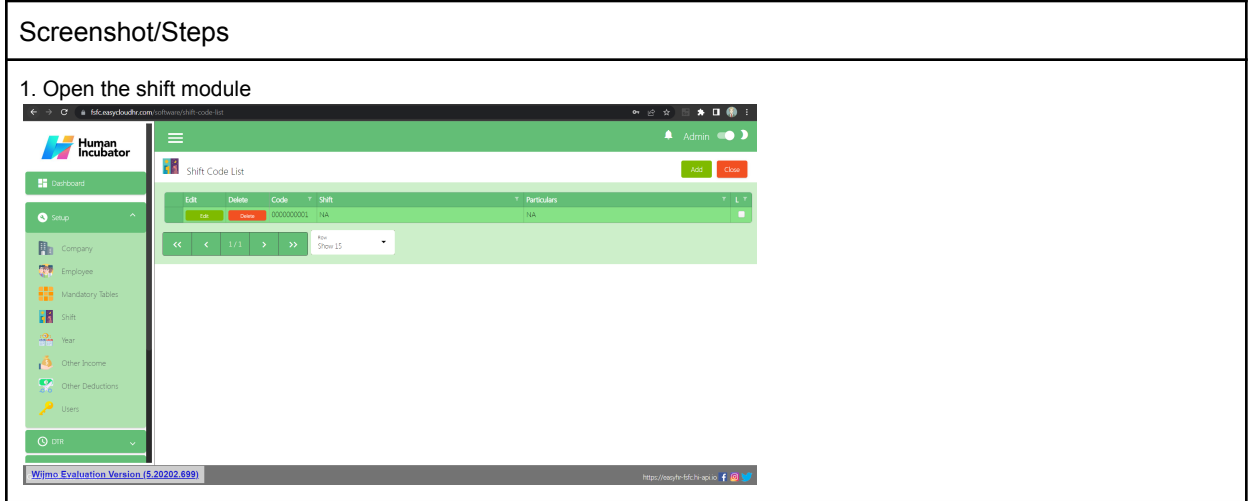

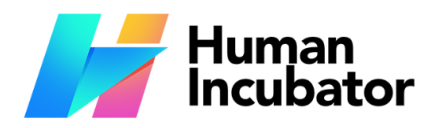

Unit 1001A 10/F Keppel Center Samar Loop cor.Cardinal Ave., Cebu Business Park,<br>Cebu City, 6000 Philippines

#### **MANILA OFFICE**

Unit 1103 Jollibee Center,<br>San Miguel Avenue, Ortigas Center,<br>San Antonio, Pasig, 1605 Metro Manila, Philippines

 $\blacktriangleright$  hiisales@human-incubator.com

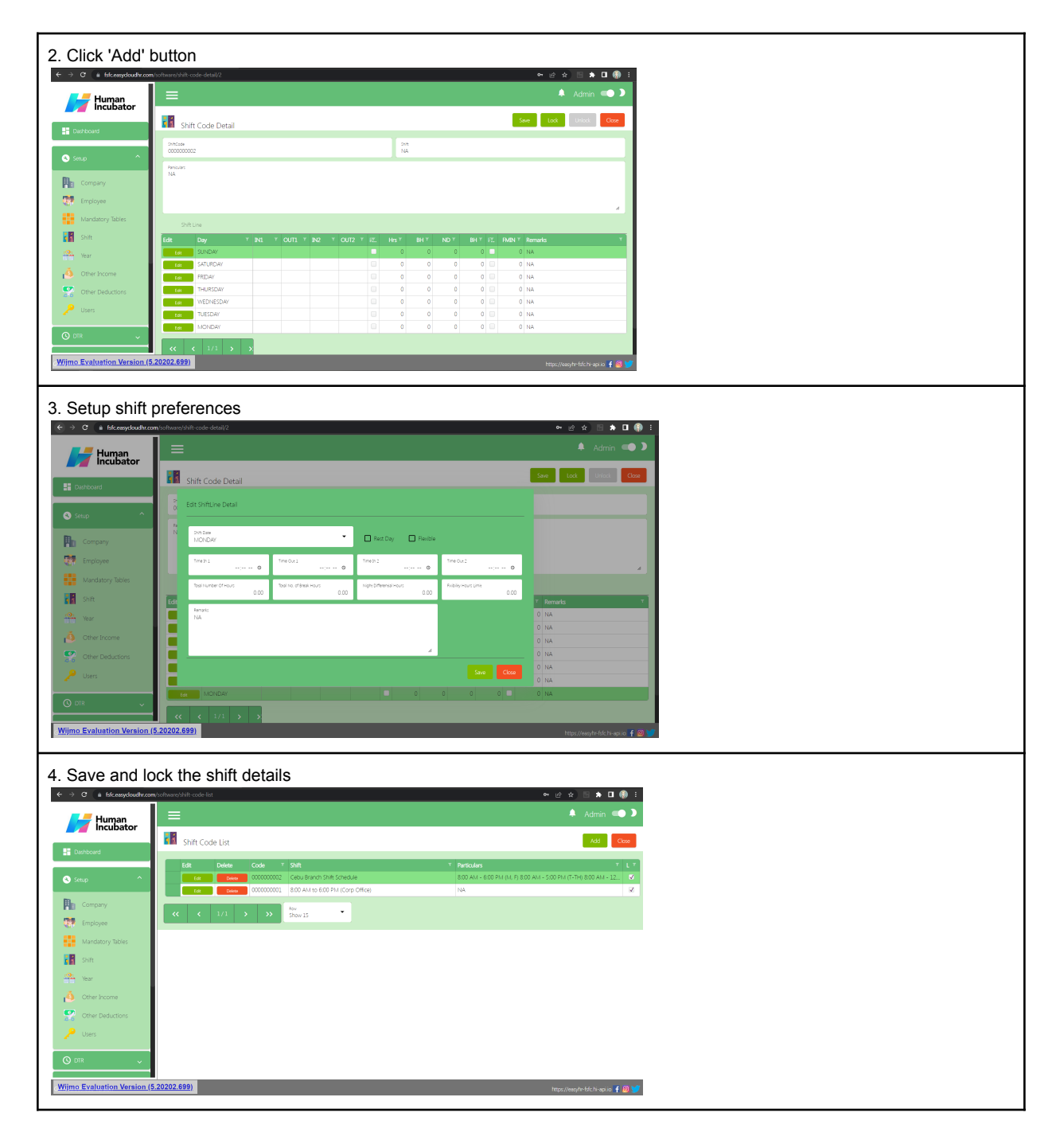

 $\mathbf{C}$ 

 $+63-32-256-2904$ 

### <span id="page-8-0"></span>**Year Setup**

Setup year *Note: Always make sure the current Year is locked.*

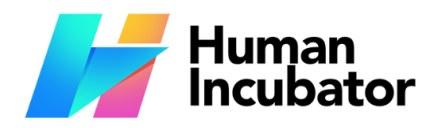

**CEBU OFFICE**<br>Unit 1001A 10/F Keppel Center<br>Samar Loop cor.Cardinal Ave.,<br>Cebu City, 6000 Philippines

**MANILA OFFICE** 

1103 Jollibee Center,<br>Unit 1103 Jollibee Center,<br>San Miguel Avenue, Ortigas Center,<br>San Antonio, Pasig, 1605<br>Metro Manila, Philippines

 $\blacktriangleright$  hiisales@human-incubator.com

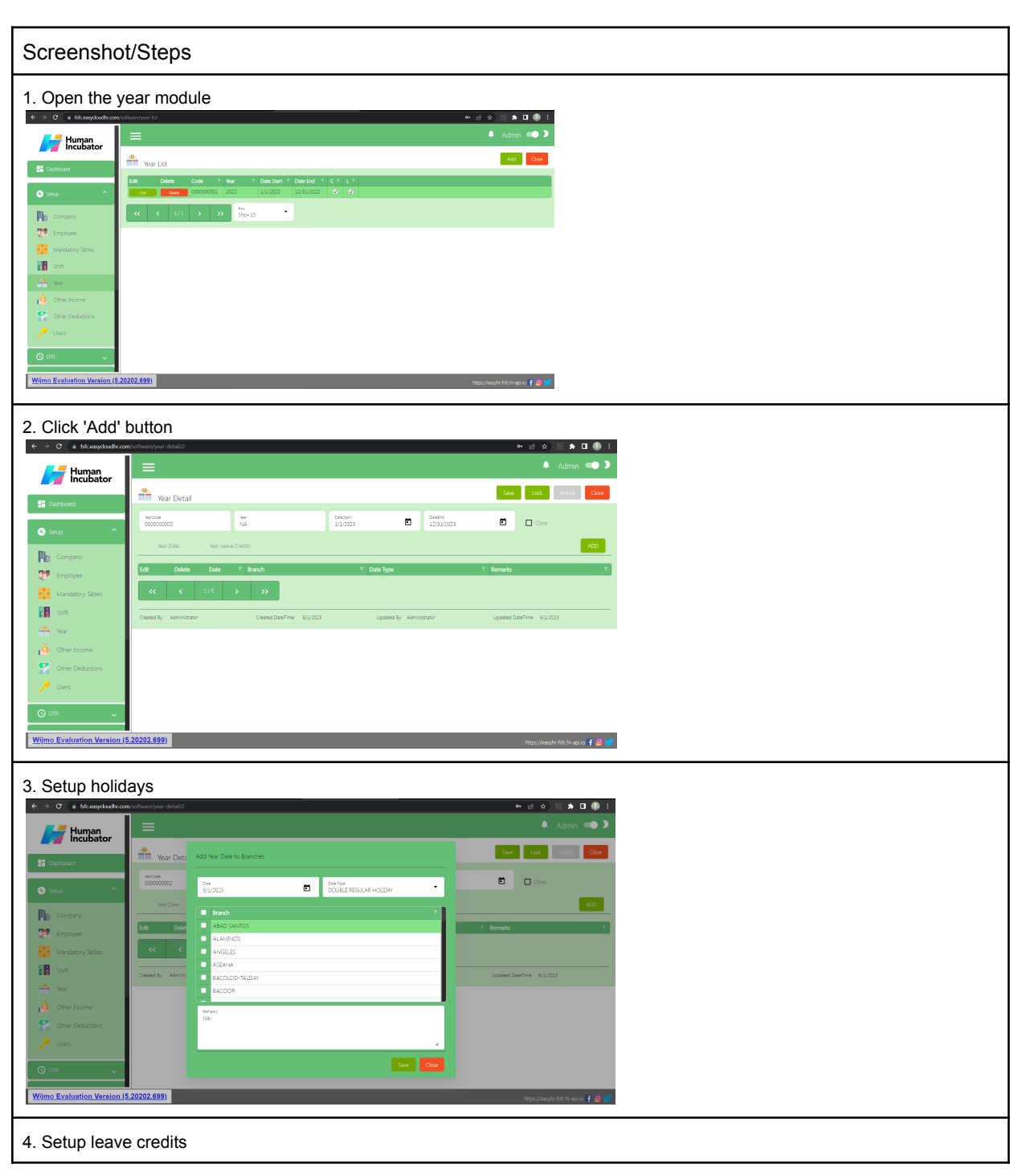

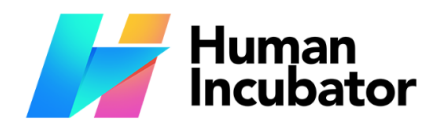

**CEBO OFFICE**<br>Unit 1001A 10/F Keppel Center<br>Samar Loop cor.Cardinal Ave.,<br>Cebu City, 6000 Philippines

### **MANILA OFFICE**

1103 Jollibee Center,<br>
San Miguel Avenue, Ortigas Center,<br>
San Miguel Avenue, Ortigas Center,<br>
San Antonio, Pasig, 1605<br>
Metro Manila, Philippines

 $\blacktriangleright$  hiisales@human-incubator.com

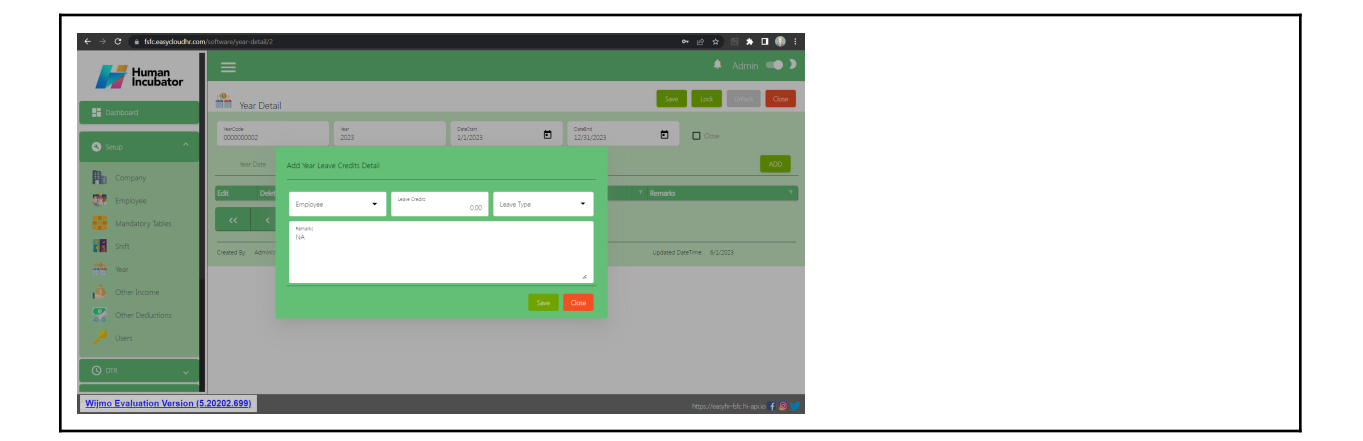

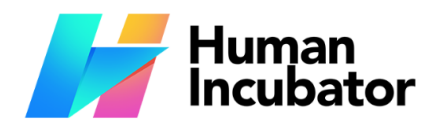

**CEBU OFFICE**<br>Unit 1001A 10/F Keppel Center<br>Samar Loop cor.Cardinal Ave.,<br>Cebu City, 6000 Philippines

**MANILA OFFICE** 

1103 Jollibee Center,<br>
San Miguel Avenue, Ortigas Center,<br>
San Miguel Avenue, Ortigas Center,<br>
San Antonio, Pasig, 1605<br>
Metro Manila, Philippines

 $\blacktriangleright$  hiisales@human-incubator.com

 $\mathcal{L}$  $+63-32-256-2904$ 

### <span id="page-11-0"></span>**Other Income Setup**

Setup other income list

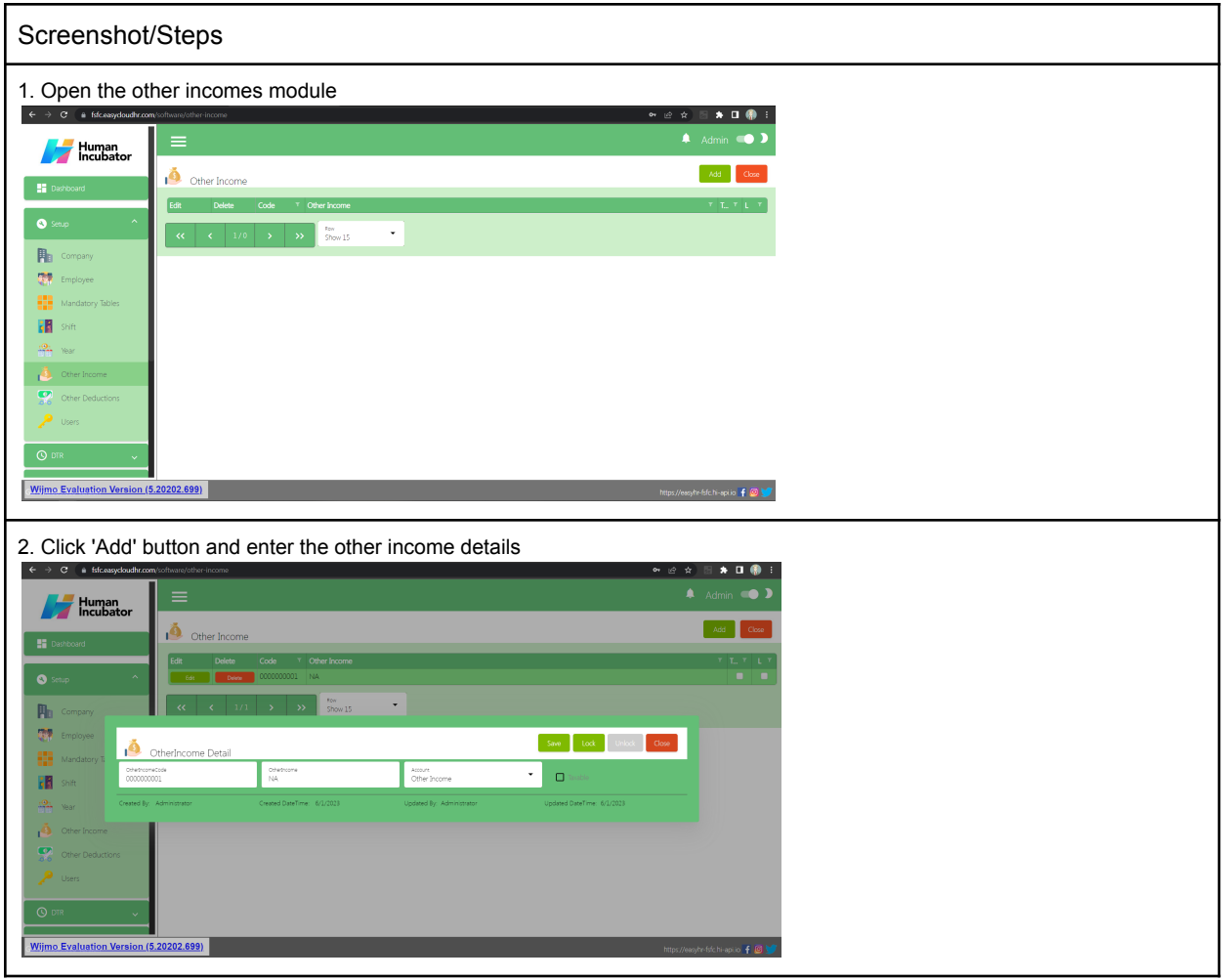

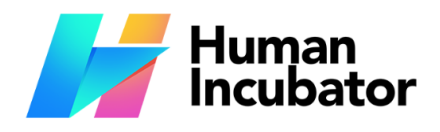

**CEBU OFFICE**<br>Unit 1001A 10/F Keppel Center<br>Samar Loop cor.Cardinal Ave.,<br>Cebu City, 6000 Philippines

**MANILA OFFICE** 

1103 Jollibee Center,<br>
San Miguel Avenue, Ortigas Center,<br>
San Miguel Avenue, Ortigas Center,<br>
San Antonio, Pasig, 1605<br>
Metro Manila, Philippines

 $\blacktriangleright$  hiisales@human-incubator.com

 $\mathcal{L}$  $+63-32-256-2904$ 

### <span id="page-12-0"></span>**Other Deductions Setup**

Setup other deduction list

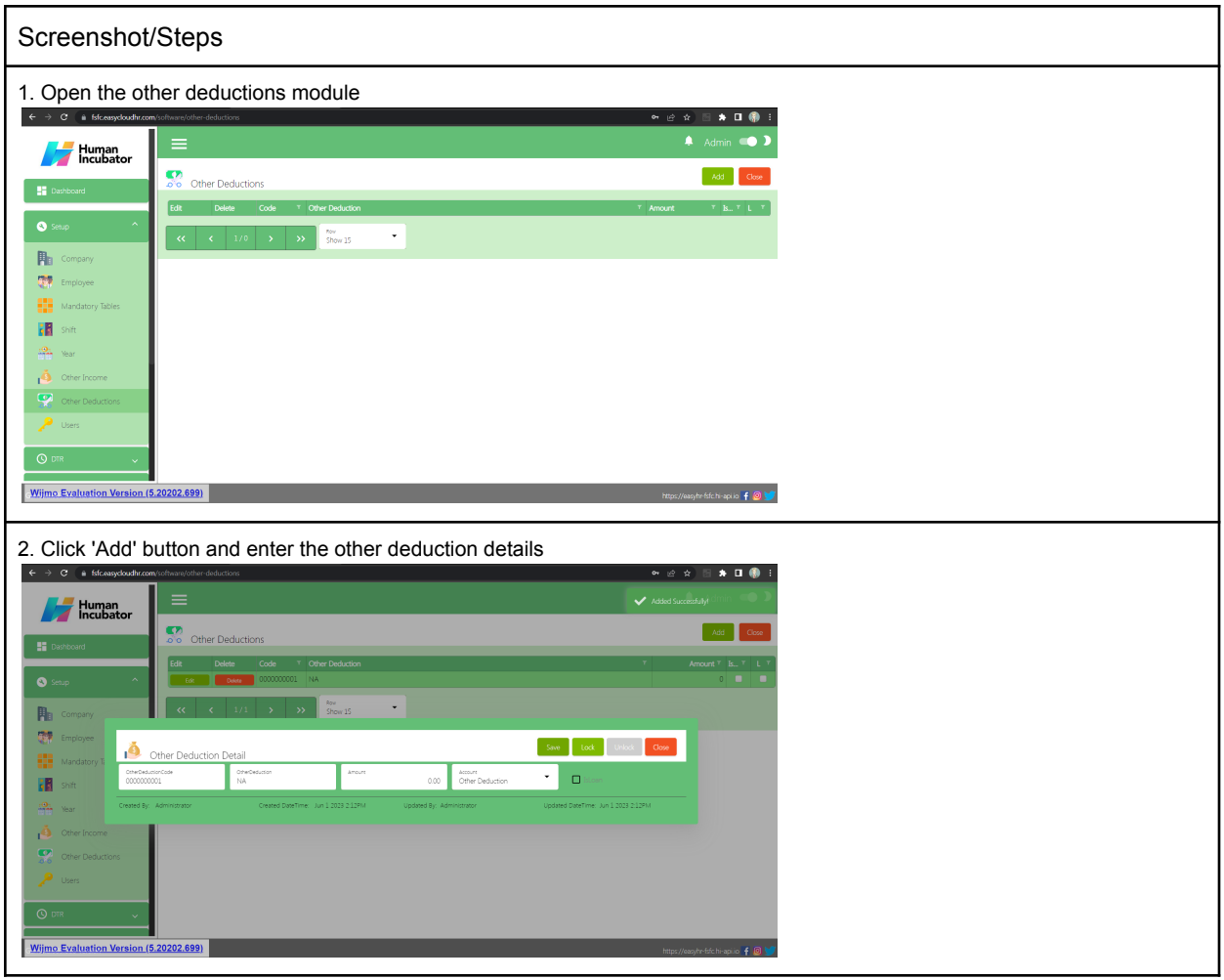

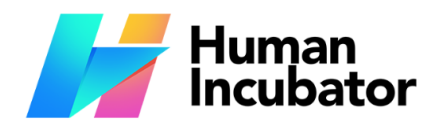

**CEBU OFFICE**<br>Unit 1001A 10/F Keppel Center<br>Samar Loop cor.Cardinal Ave.,<br>Cebu City, 6000 Philippines

**MANILA OFFICE** 1103 Jollibee Center,<br>Unit 1103 Jollibee Center,<br>San Miguel Avenue, Ortigas Center,<br>San Antonio, Pasig, 1605<br>Metro Manila, Philippines

 $\blacktriangleright$  hiisales@human-incubator.com

 $\mathbf{C}$  $+63-32-256-2904$ 

### <span id="page-13-0"></span>**Users and User Rights Setup**

Setup user account and rights

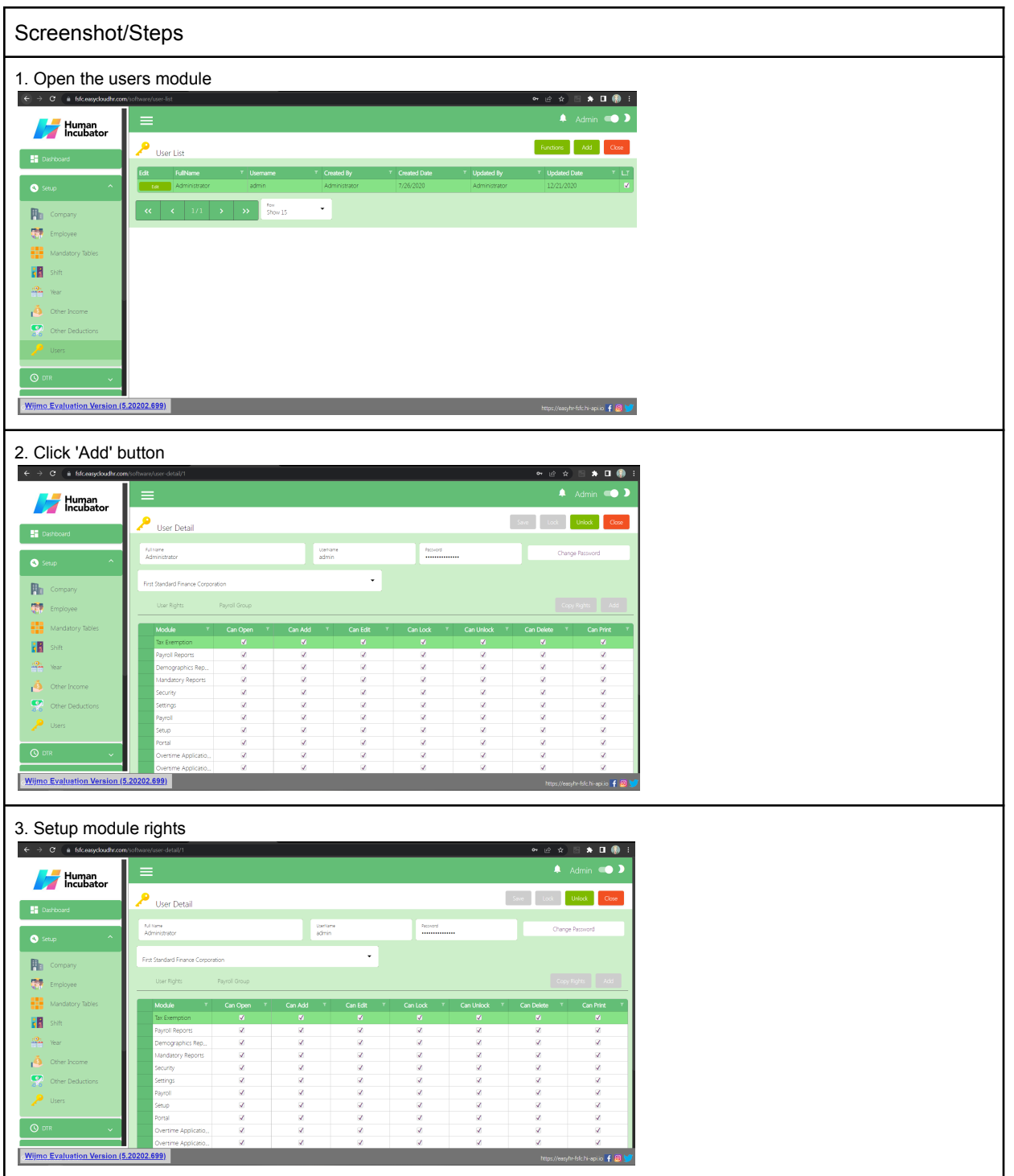

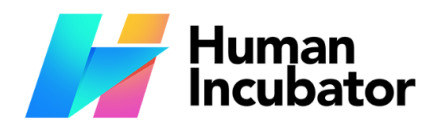

Unit 1001A 10/F Keppel Center Samar Loop cor.Cardinal Ave.,<br>Cebu Business Park,<br>Cebu City, 6000 Philippines

#### **MANILA OFFICE**

1103 Jollibee Center,<br>
San Miguel Avenue, Ortigas Center,<br>
San Miguel Avenue, Ortigas Center,<br>
San Antonio, Pasig, 1605<br>
Metro Manila, Philippines

 $\blacktriangleright$  hiisales@human-incubator.com

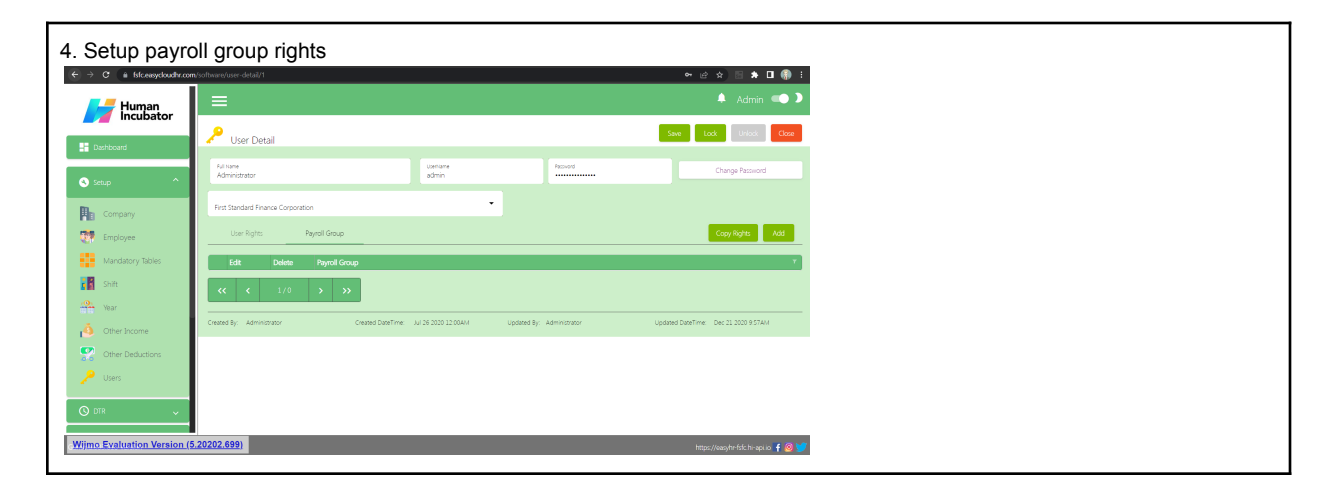

 $\mathcal{L}$ 

 $+63-32-256-2904$ 

### <span id="page-14-0"></span>**Change Shift Setup**

Setup change shift application

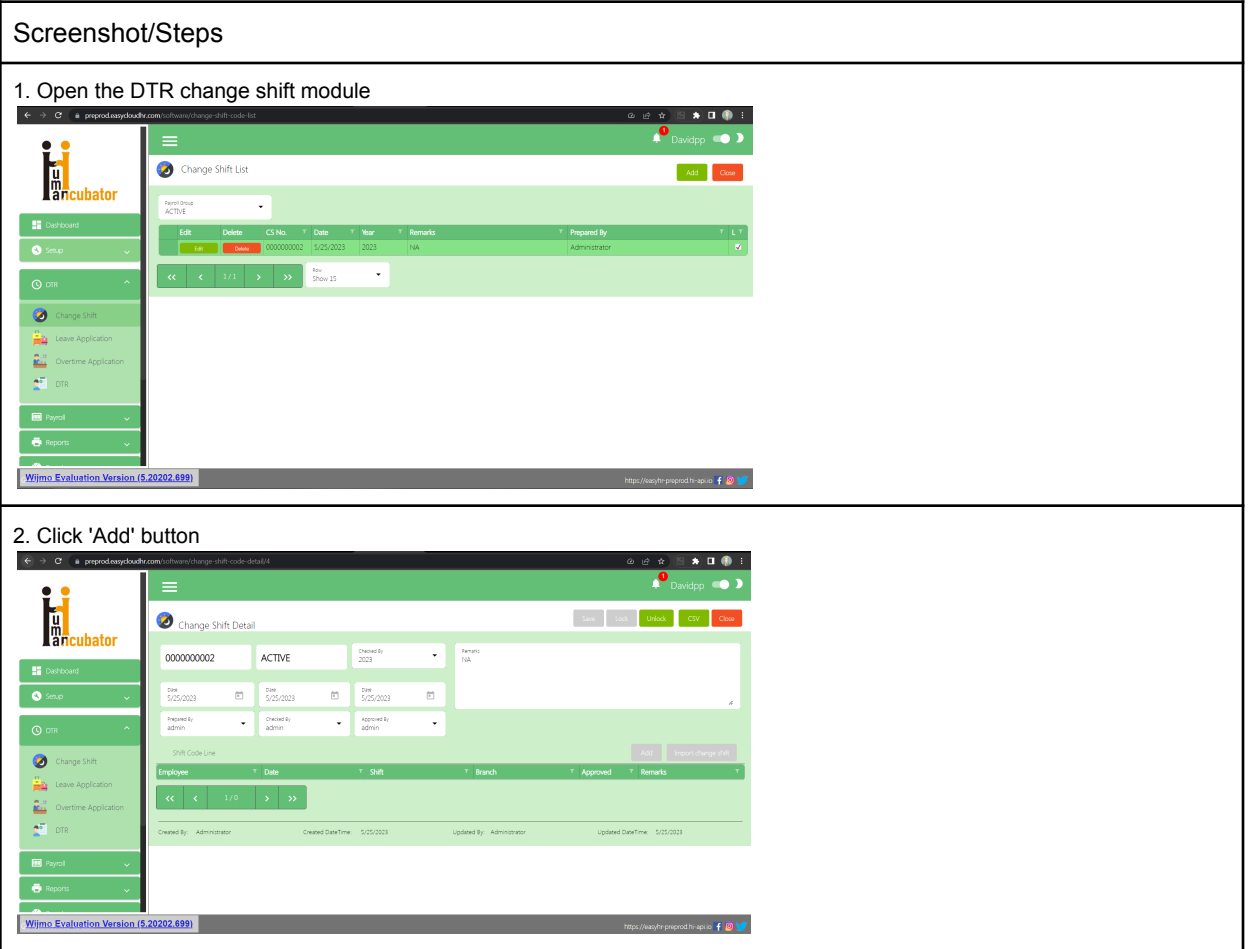

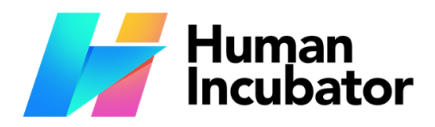

Unit 1001A 10/F Keppel Center Samar Loop cor.Cardinal Ave., Cebu Business Park,<br>Cebu City, 6000 Philippines

#### **MANILA OFFICE**

Unit 1103 Jollibee Center,<br>San Miguel Avenue, Ortigas Center,<br>San Antonio, Pasig, 1605 Metro Manila, Philippines

 $\blacktriangleright$  hiisales@human-incubator.com

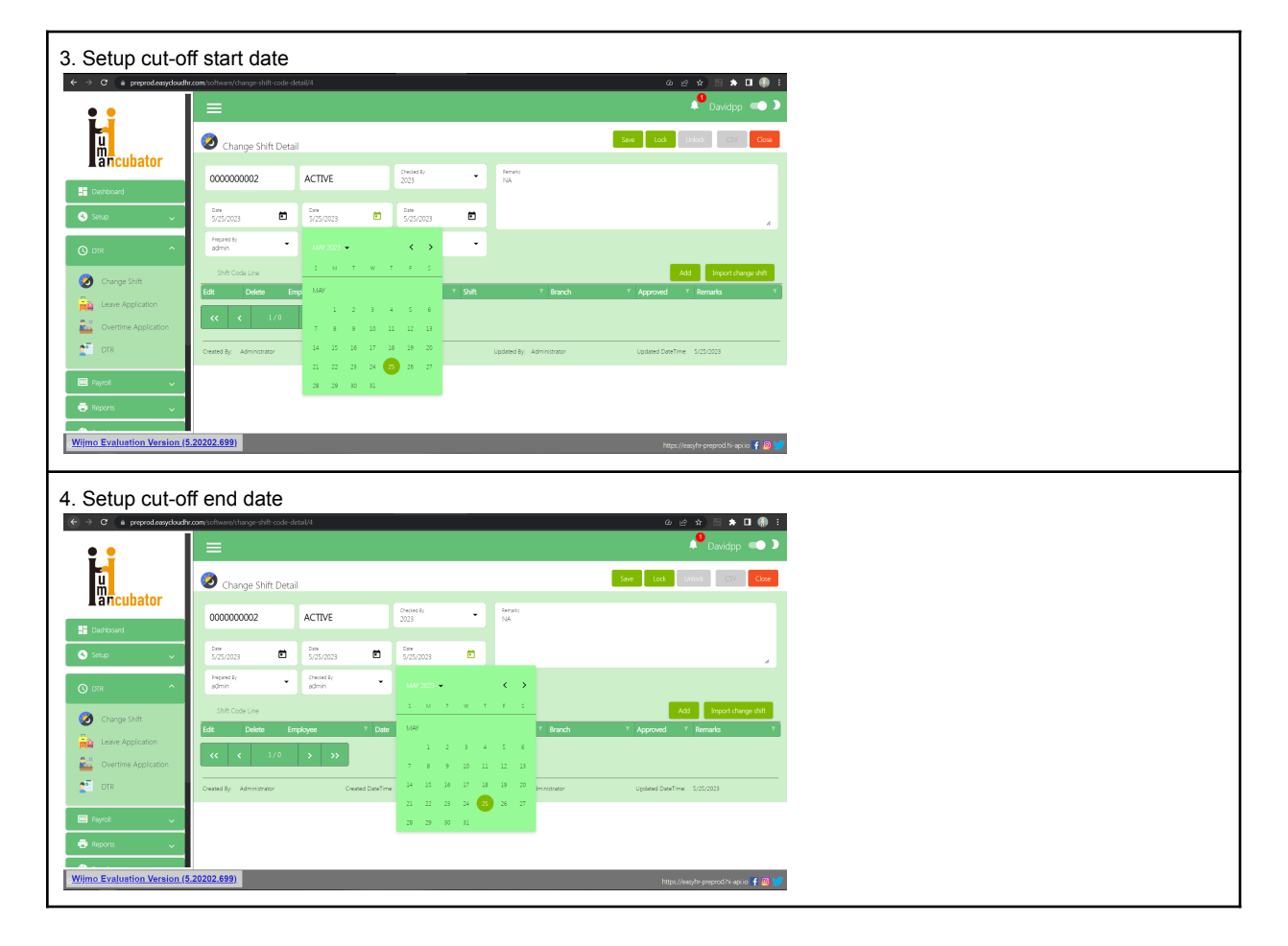

 $\mathbf{C}$ 

 $+63-32-256-2904$ 

### <span id="page-15-0"></span>**Leave Application Setup**

Setup leave application

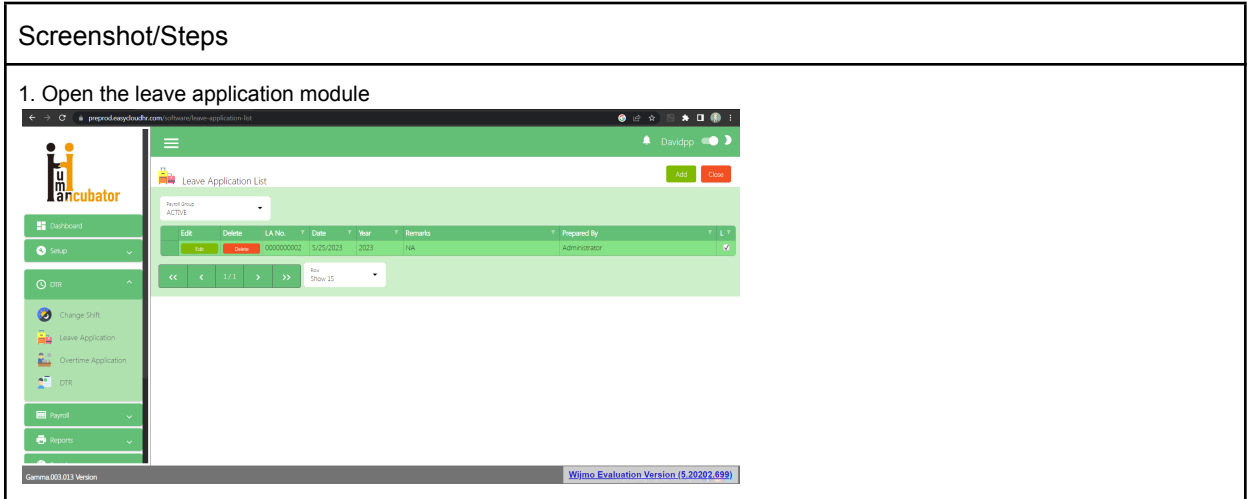

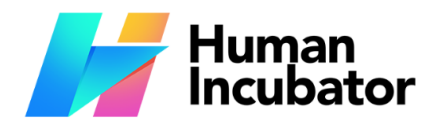

Unit 1001A 10/F Keppel Center Samar Loop cor.Cardinal Ave., Cebu Business Park,<br>Cebu City, 6000 Philippines

#### **MANILA OFFICE**

Unit 1103 Jollibee Center,<br>San Miguel Avenue, Ortigas Center,<br>San Antonio, Pasig, 1605 Metro Manila, Philippines

 $\blacktriangleright$  hiisales@human-incubator.com

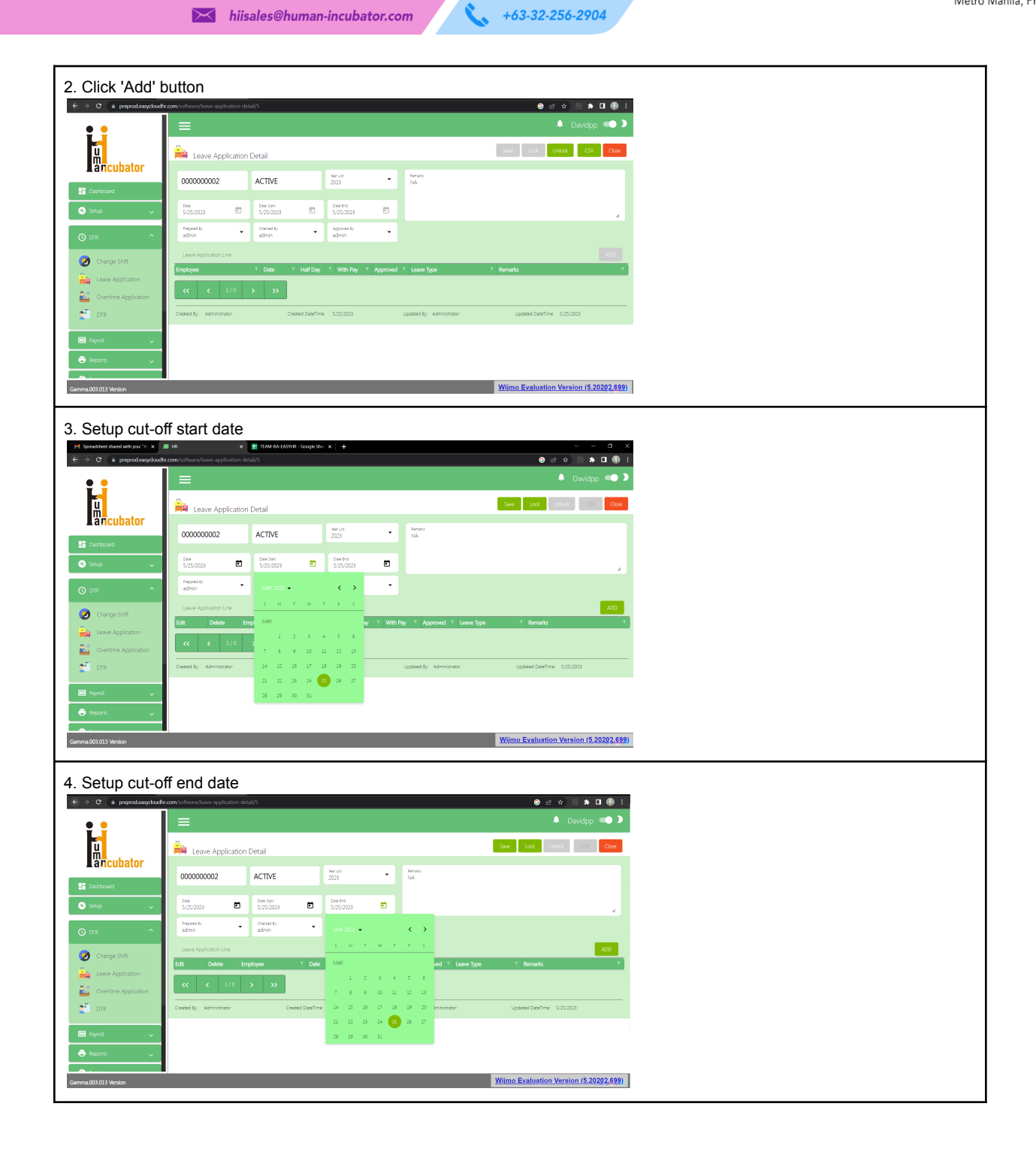

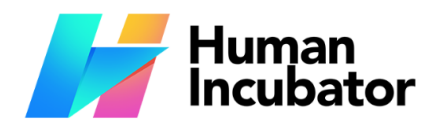

**CEBU OFFICE**<br>Unit 1001A 10/F Keppel Center<br>Samar Loop cor.Cardinal Ave.,<br>Cebu City, 6000 Philippines

**MANILA OFFICE** 1103 Jollibee Center,<br>
San Miguel Avenue, Ortigas Center,<br>
San Miguel Avenue, Ortigas Center,<br>
San Antonio, Pasig, 1605<br>
Metro Manila, Philippines

 $\blacktriangleright$  hiisales@human-incubator.com

 $\mathcal{L}$  $+63-32-256-2904$ 

### <span id="page-17-0"></span>**Overtime Setup**

Setup overtime application number

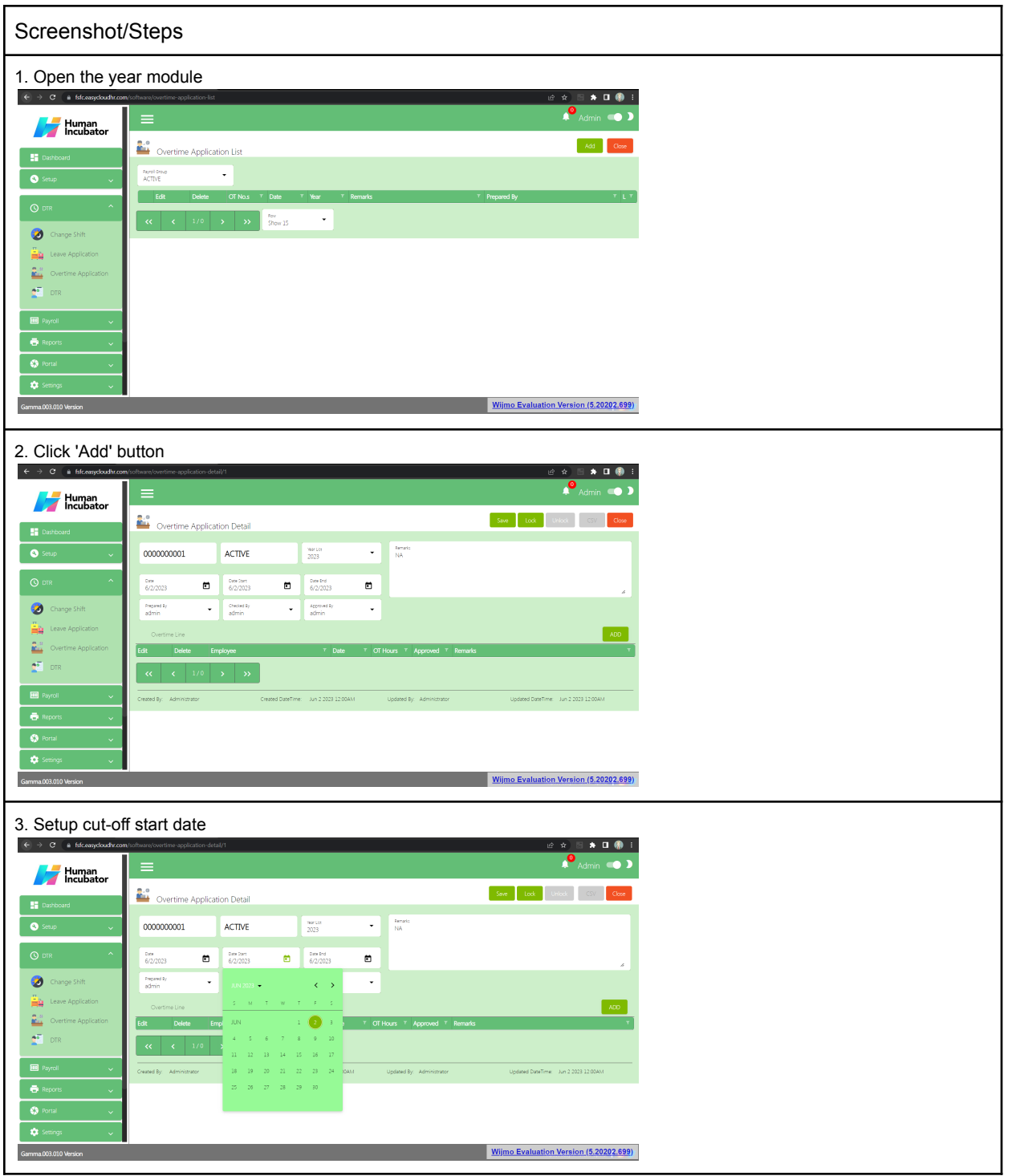

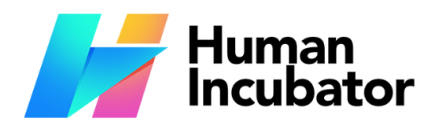

**CEBU OFFICE**<br>Unit 1001A 10/F Keppel Center<br>Samar Loop cor.Cardinal Ave.,<br>Cebu City, 6000 Philippines

## **MANILA OFFICE** 1103 Jollibee Center,<br>
San Miguel Avenue, Ortigas Center,<br>
San Miguel Avenue, Ortigas Center,<br>
San Antonio, Pasig, 1605<br>
Metro Manila, Philippines

 $\blacktriangleright$  hiisales@human-incubator.com

r.  $+63-32-256-2904$ 

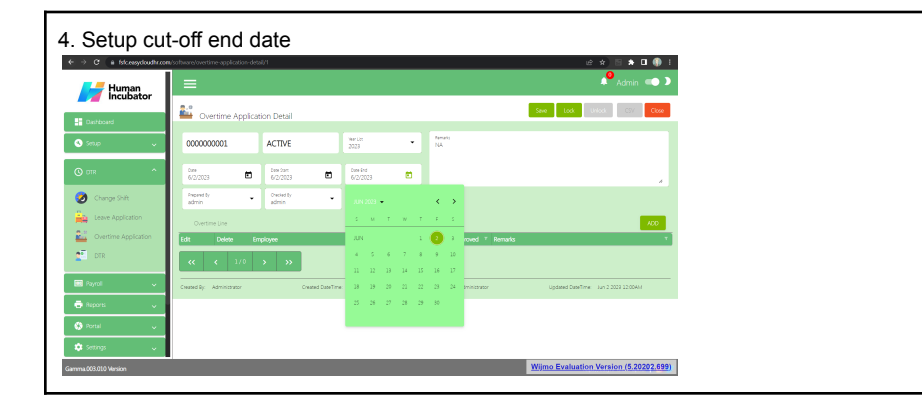

### <span id="page-18-0"></span>**I n DTR Upload**

Import and compute salary

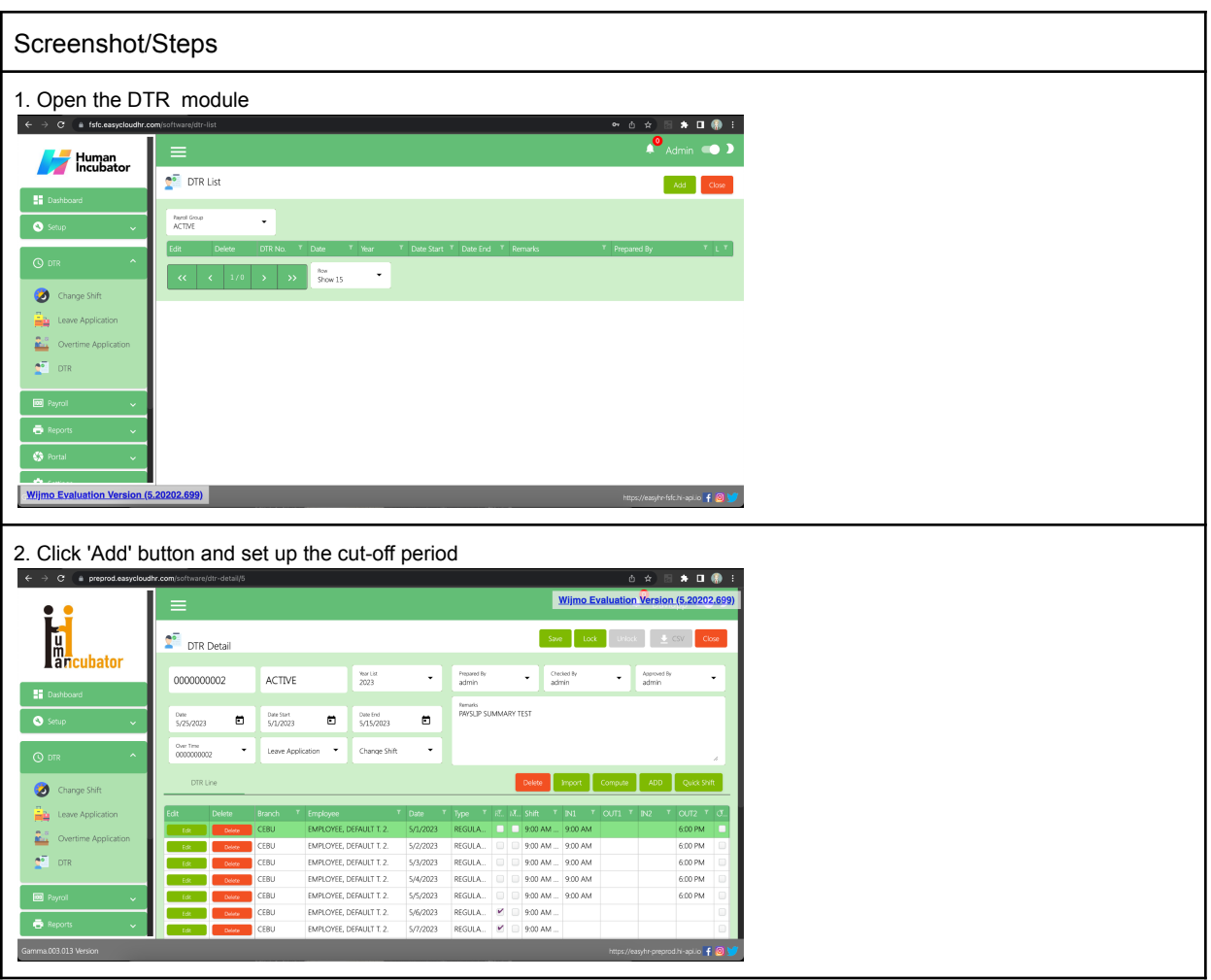

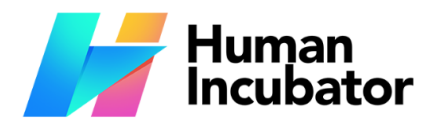

**CEBU OFFICE**<br>Unit 1001A 10/F Keppel Center<br>Samar Loop cor.Cardinal Ave.,<br>Cebu City, 6000 Philippines

#### **MANILA OFFICE**

1103 Jollibee Center,<br>
San Miguel Avenue, Ortigas Center,<br>
San Miguel Avenue, Ortigas Center,<br>
San Antonio, Pasig, 1605<br>
Metro Manila, Philippines

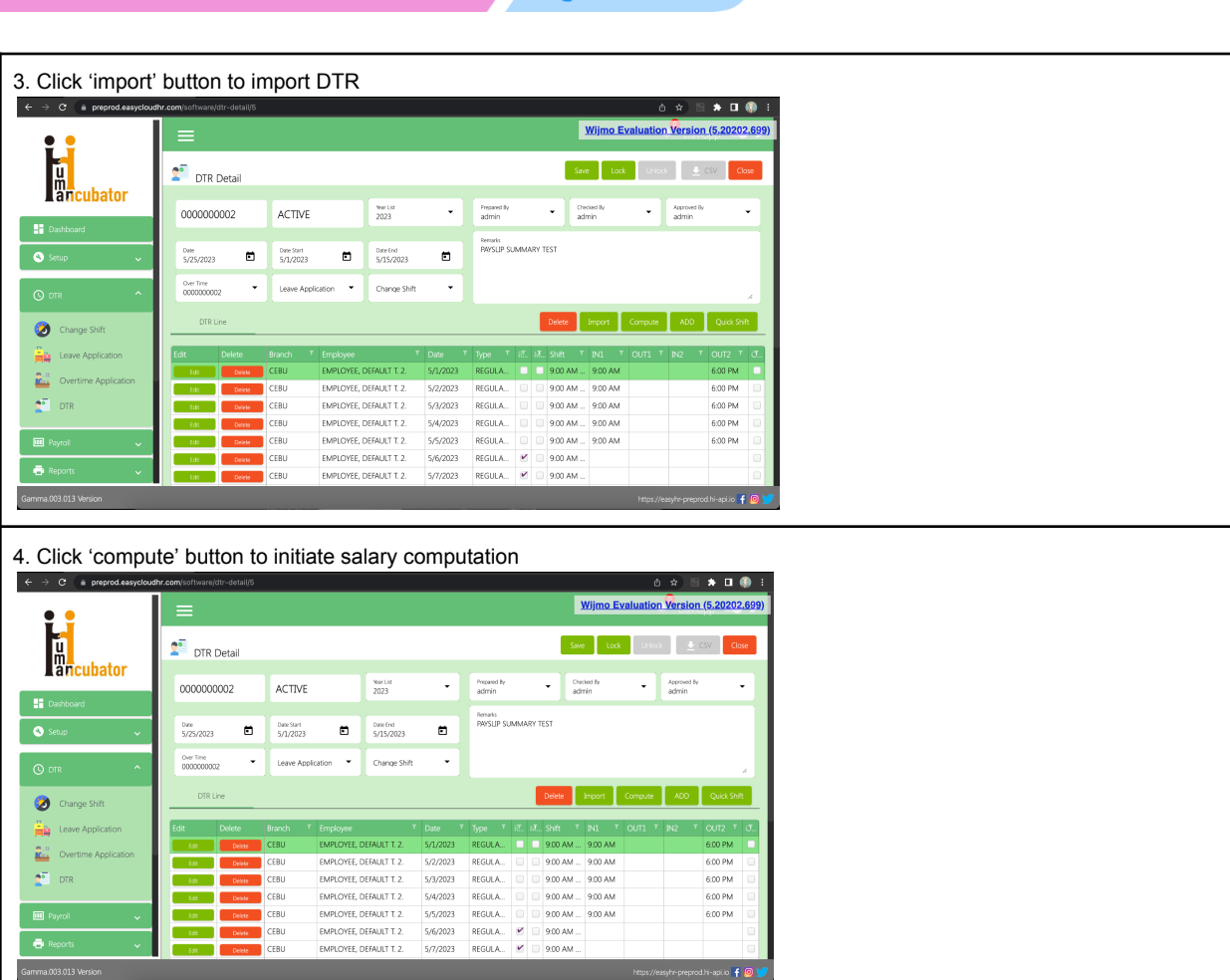

 $\mathcal{C}$ 

 $+63-32-256-2904$ 

 $\blacktriangleright$  hiisales@human-incubator.com

### <span id="page-19-0"></span>**Loans Setup**

Setup employee loans

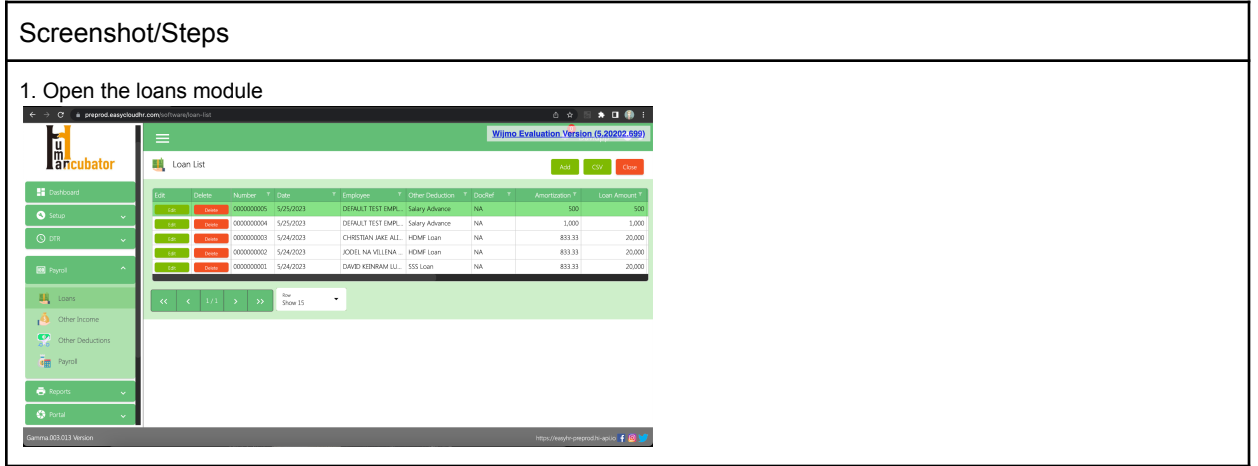

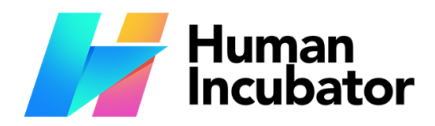

Unit 1001A 10/F Keppel Center Samar Loop cor.Cardinal Ave., Cebu Business Park,<br>Cebu City, 6000 Philippines

#### **MANILA OFFICE**

Unit 1103 Jollibee Center,<br>San Miguel Avenue, Ortigas Center, San Antonio, Pasig, 1605 Metro Manila, Philippines

 $\blacktriangleright$  hiisales@human-incubator.com

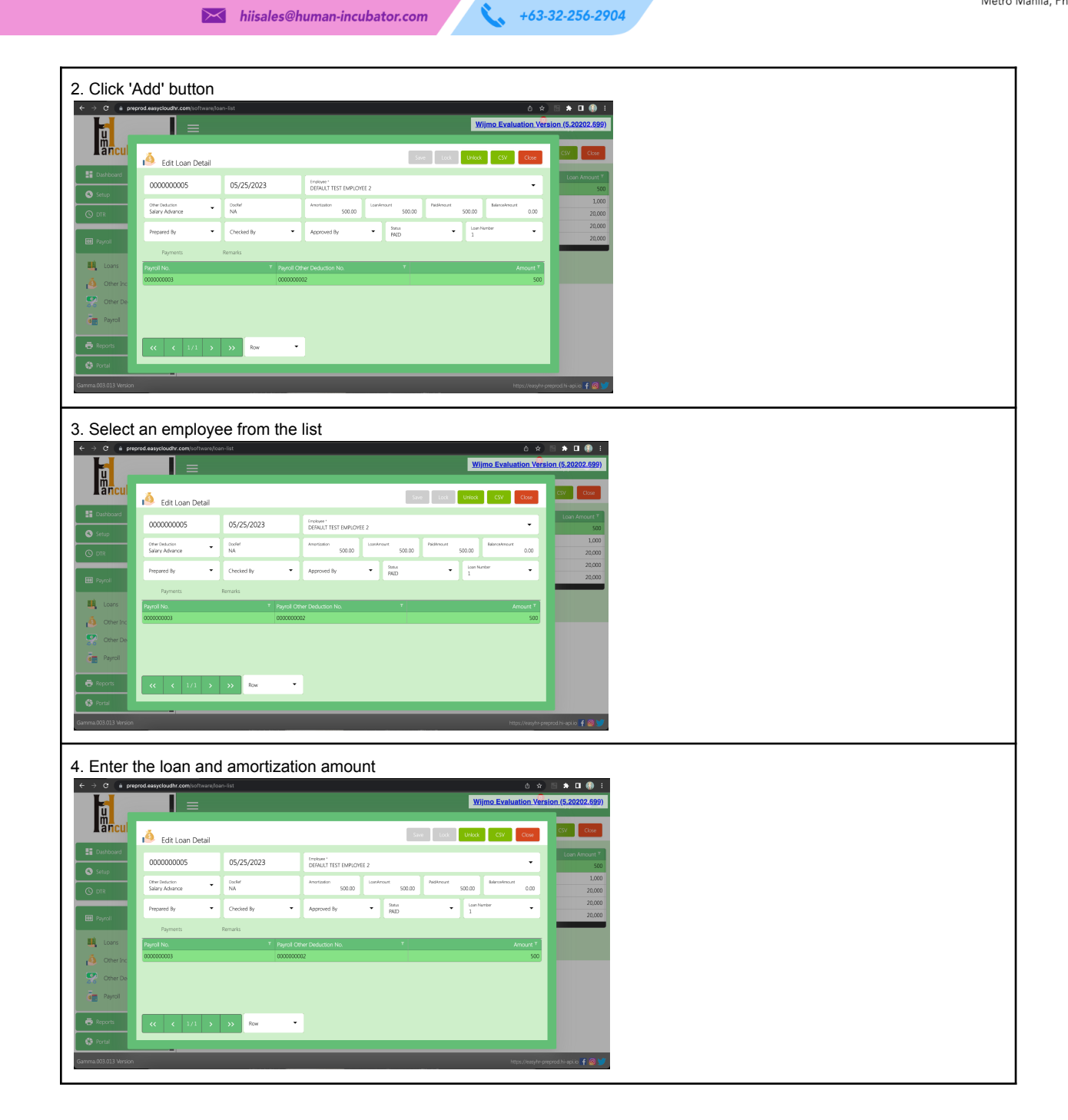

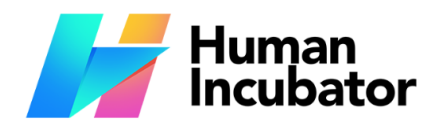

Unit 1001A 10/F Keppel Center<br>Samar Loop cor.Cardinal Ave.,<br>Cebu Business Park,<br>Cebu City, 6000 Philippines

**MANILA OFFICE** 1103 Jollibee Center,<br>
San Miguel Avenue, Ortigas Center,<br>
San Miguel Avenue, Ortigas Center,<br>
San Antonio, Pasig, 1605<br>
Metro Manila, Philippines

 $\blacktriangleright$  hiisales@human-incubator.com

 $\mathcal{L}$  $+63-32-256-2904$ 

### <span id="page-21-0"></span>**Payroll Other Income**

Setup payroll other income

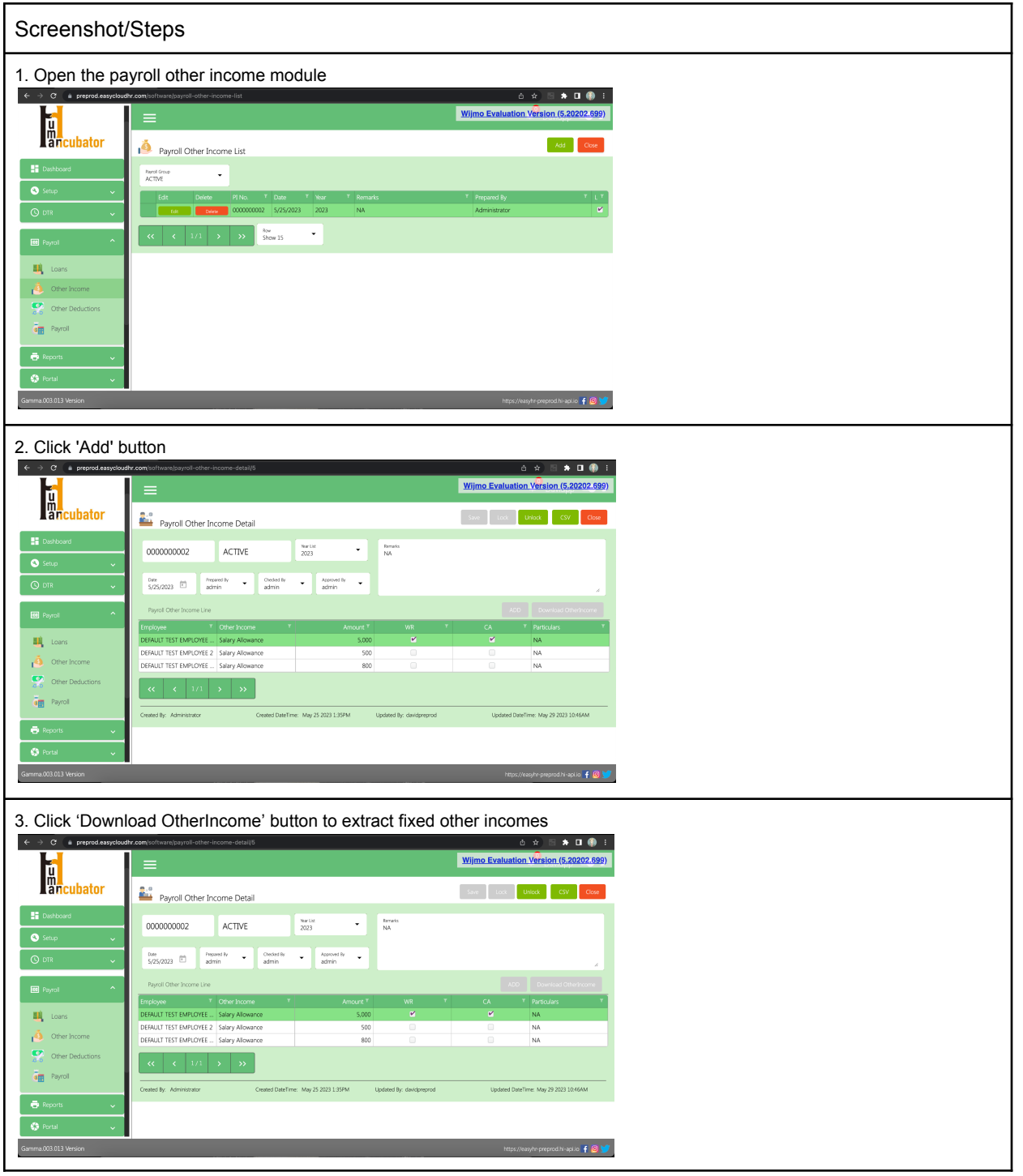

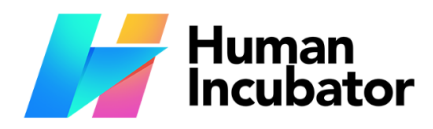

Unit 1001A 10/F Keppel Center Samar Loop cor.Cardinal Ave., Cebu Business Park,<br>Cebu City, 6000 Philippines

#### **MANILA OFFICE**

Unit 1103 Jollibee Center,<br>San Miguel Avenue, Ortigas Center,<br>San Antonio, Pasig, 1605 Metro Manila, Philippines

 $\blacktriangleright$  hiisales@human-incubator.com

 $\mathbf{C}$  $+63-32-256-2904$ 

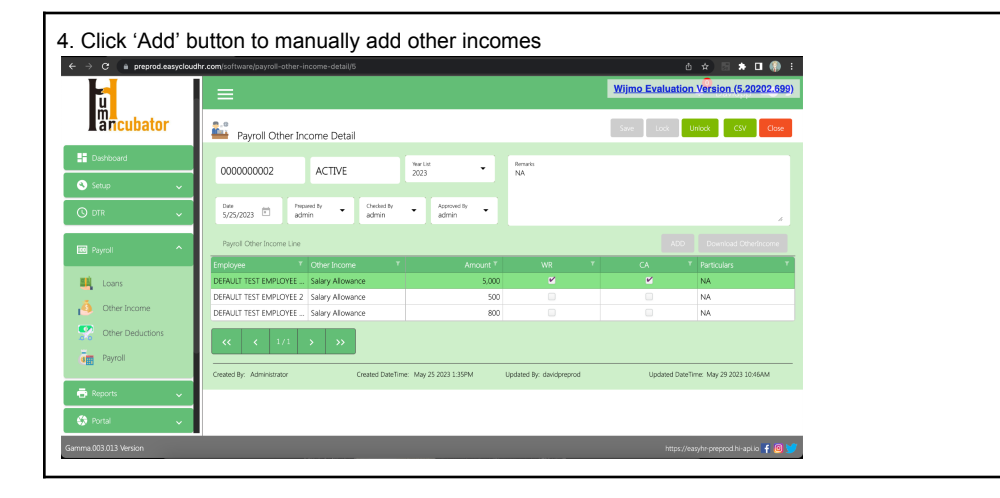

### <span id="page-22-0"></span>**Payroll Other Deductions**

Setup payroll other deductions

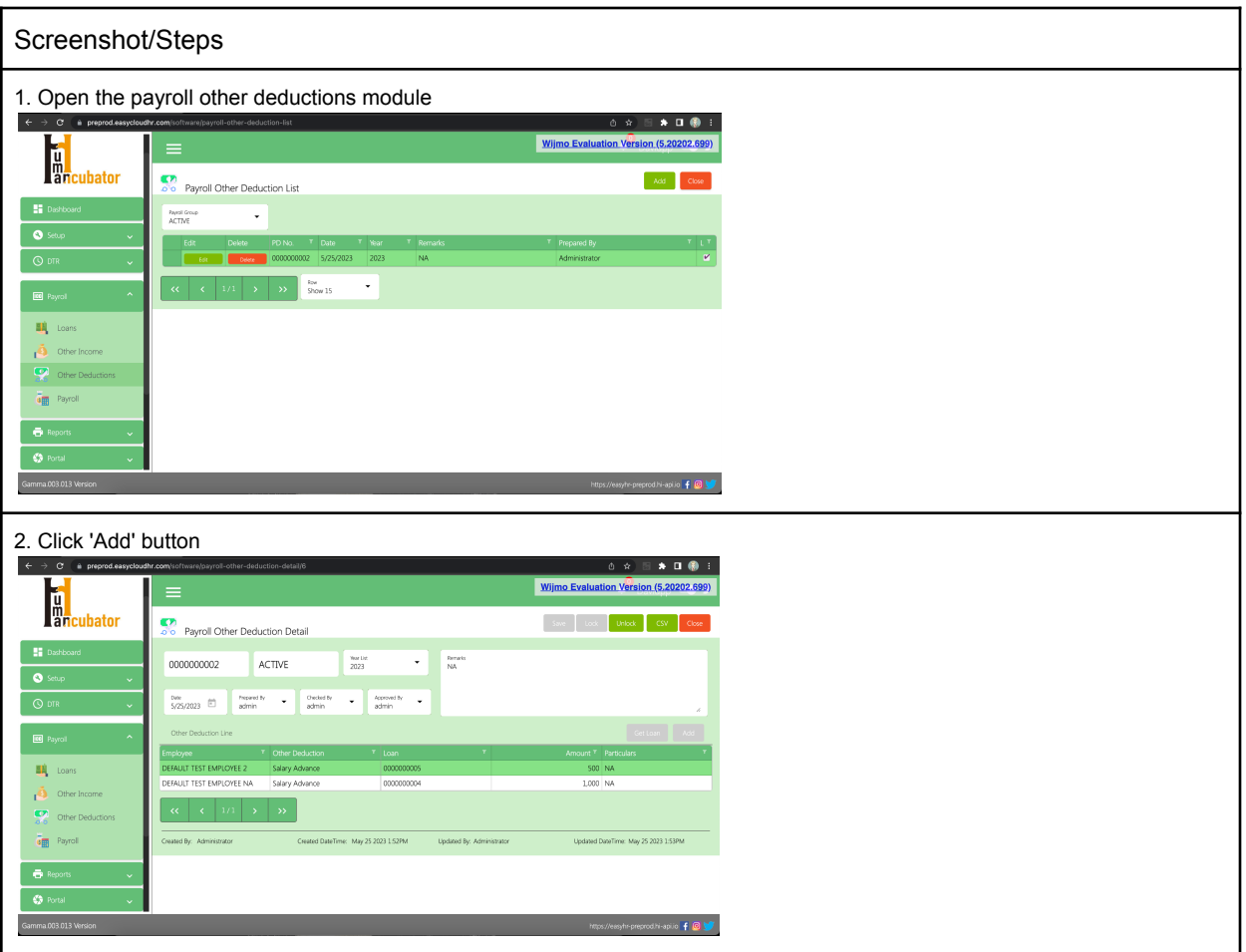

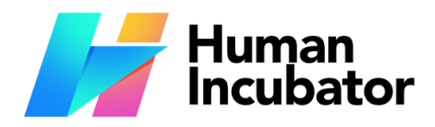

Unit 1001A 10/F Keppel Center Samar Loop cor.Cardinal Ave., Cebu Business Park,<br>Cebu City, 6000 Philippines

#### **MANILA OFFICE**

Unit 1103 Jollibee Center,<br>San Miguel Avenue, Ortigas Center,<br>San Antonio, Pasig, 1605 Metro Manila, Philippines

 $\blacktriangleright$  hiisales@human-incubator.com

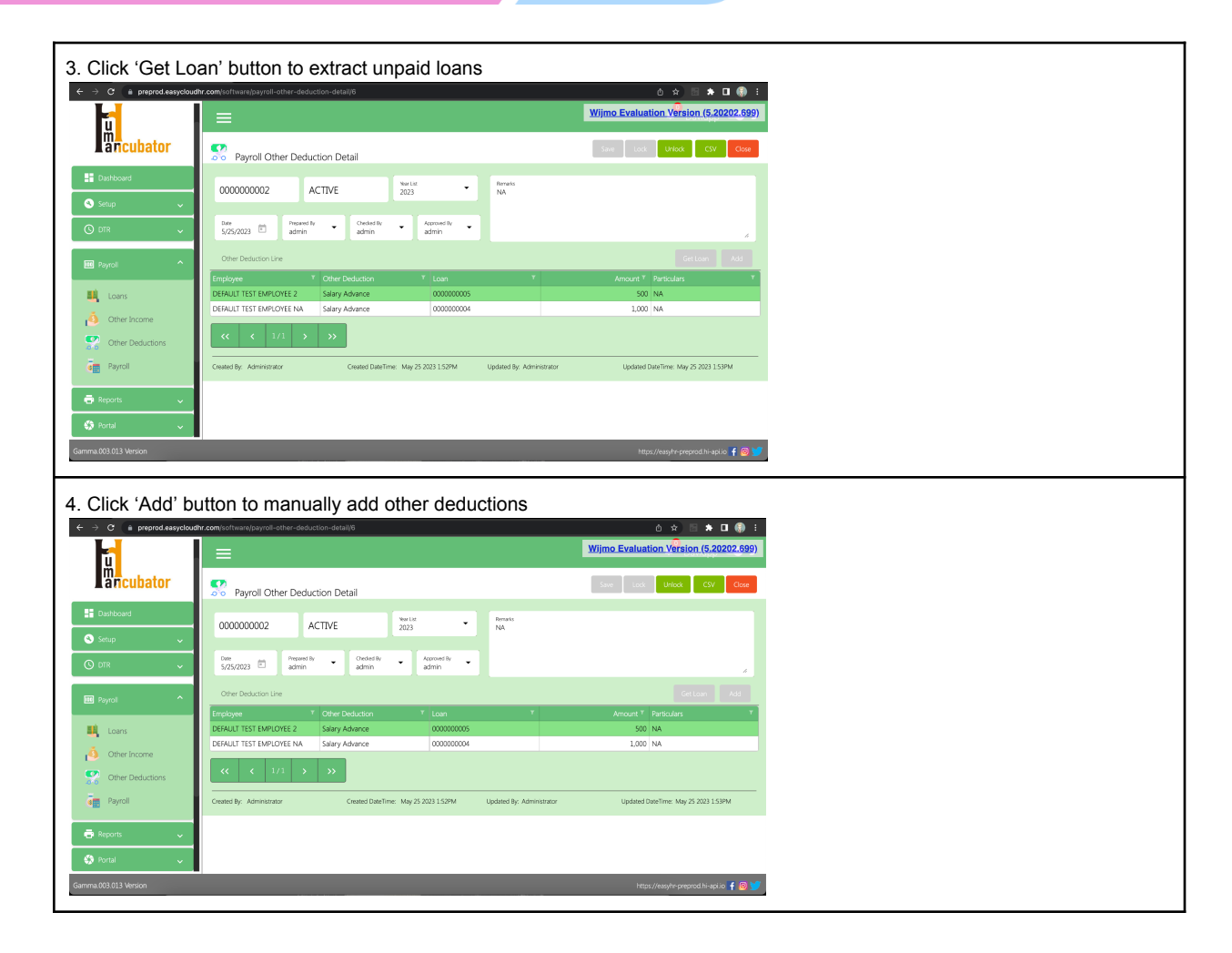

 $\mathbf{C}$ 

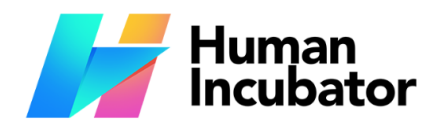

**CEBU OFFICE**<br>Unit 1001A 10/F Keppel Center<br>Samar Loop cor.Cardinal Ave.,<br>Cebu City, 6000 Philippines

**MANILA OFFICE** 1103 Jollibee Center,<br>
San Miguel Avenue, Ortigas Center,<br>
San Miguel Avenue, Ortigas Center,<br>
San Antonio, Pasig, 1605<br>
Metro Manila, Philippines

 $\blacktriangleright$  hiisales@human-incubator.com

 $\mathcal{L}$  $+63-32-256-2904$ 

### <span id="page-24-0"></span>**Payroll Processing**

Process payroll from DTR

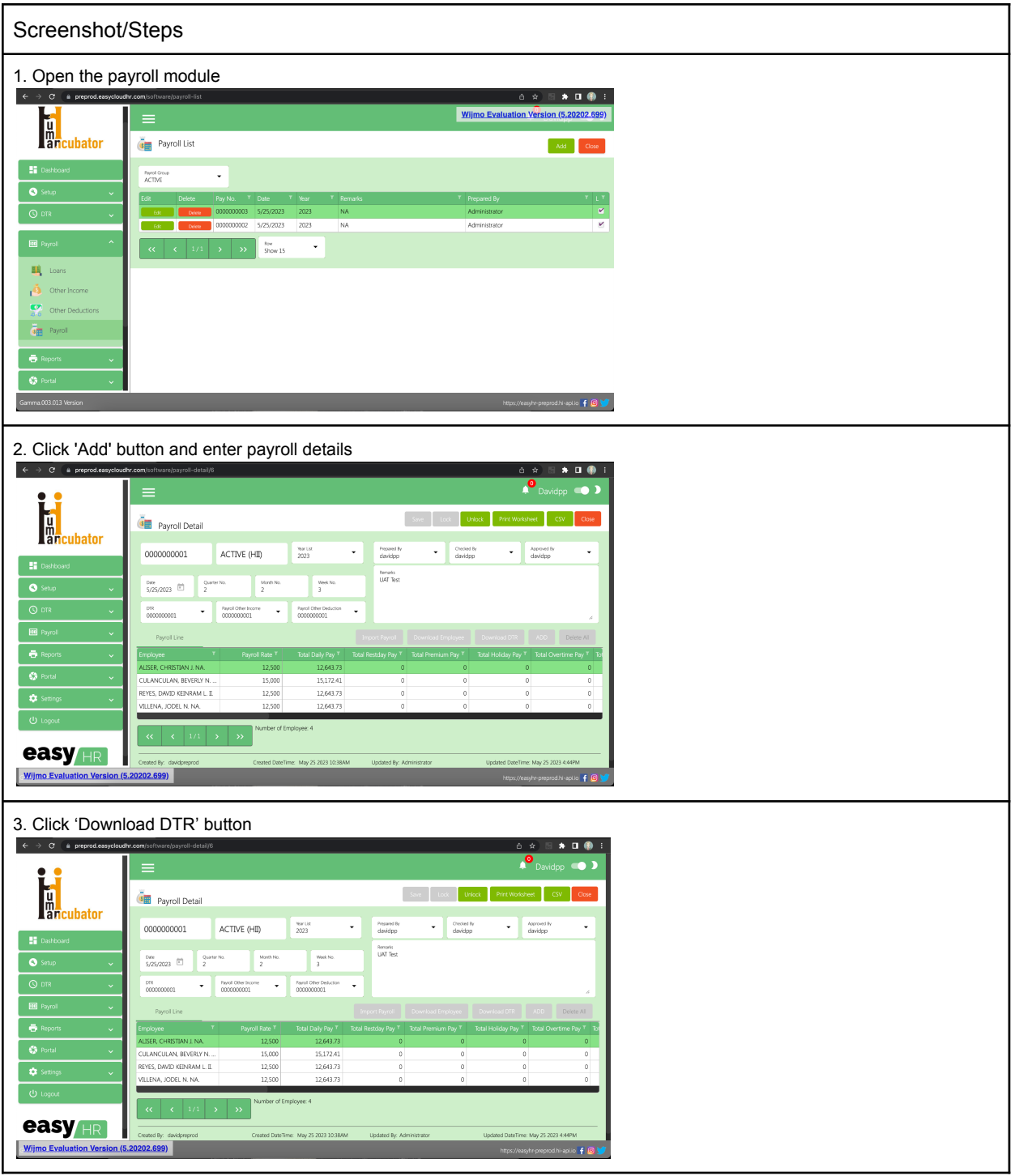

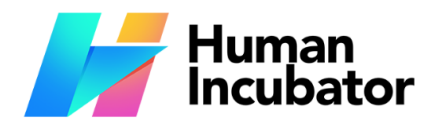

Unit 1001A 10/F Keppel Center Samar Loop cor.Cardinal Ave.,<br>Cebu Business Park,<br>Cebu City, 6000 Philippines

#### **MANILA OFFICE**

1103 Jollibee Center,<br>
San Miguel Avenue, Ortigas Center,<br>
San Miguel Avenue, Ortigas Center,<br>
San Antonio, Pasig, 1605<br>
Metro Manila, Philippines

 $\blacktriangleright$  hiisales@human-incubator.com

 $\mathcal{L}$  $+63-32-256-2904$ 

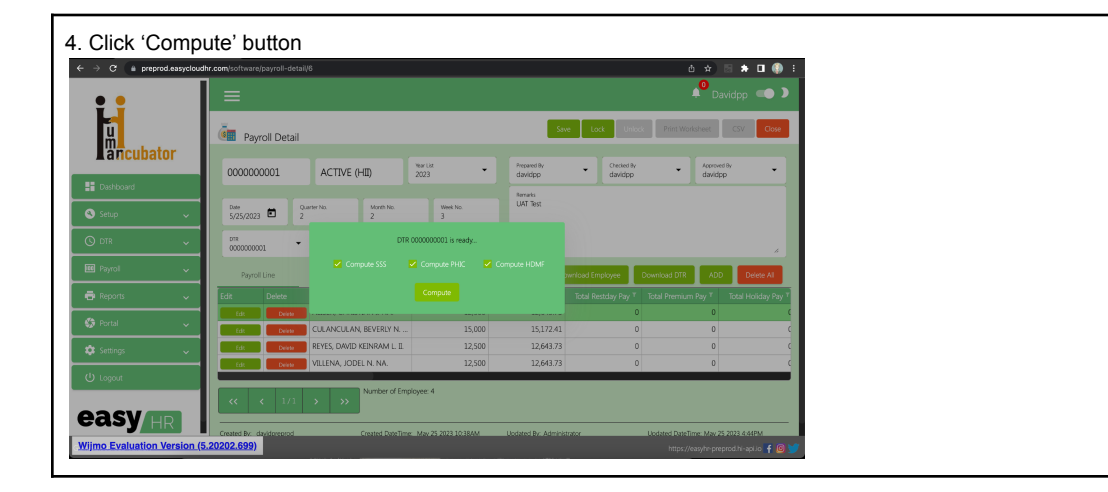

### <span id="page-25-0"></span>**Reports Extraction**

Download/print a report

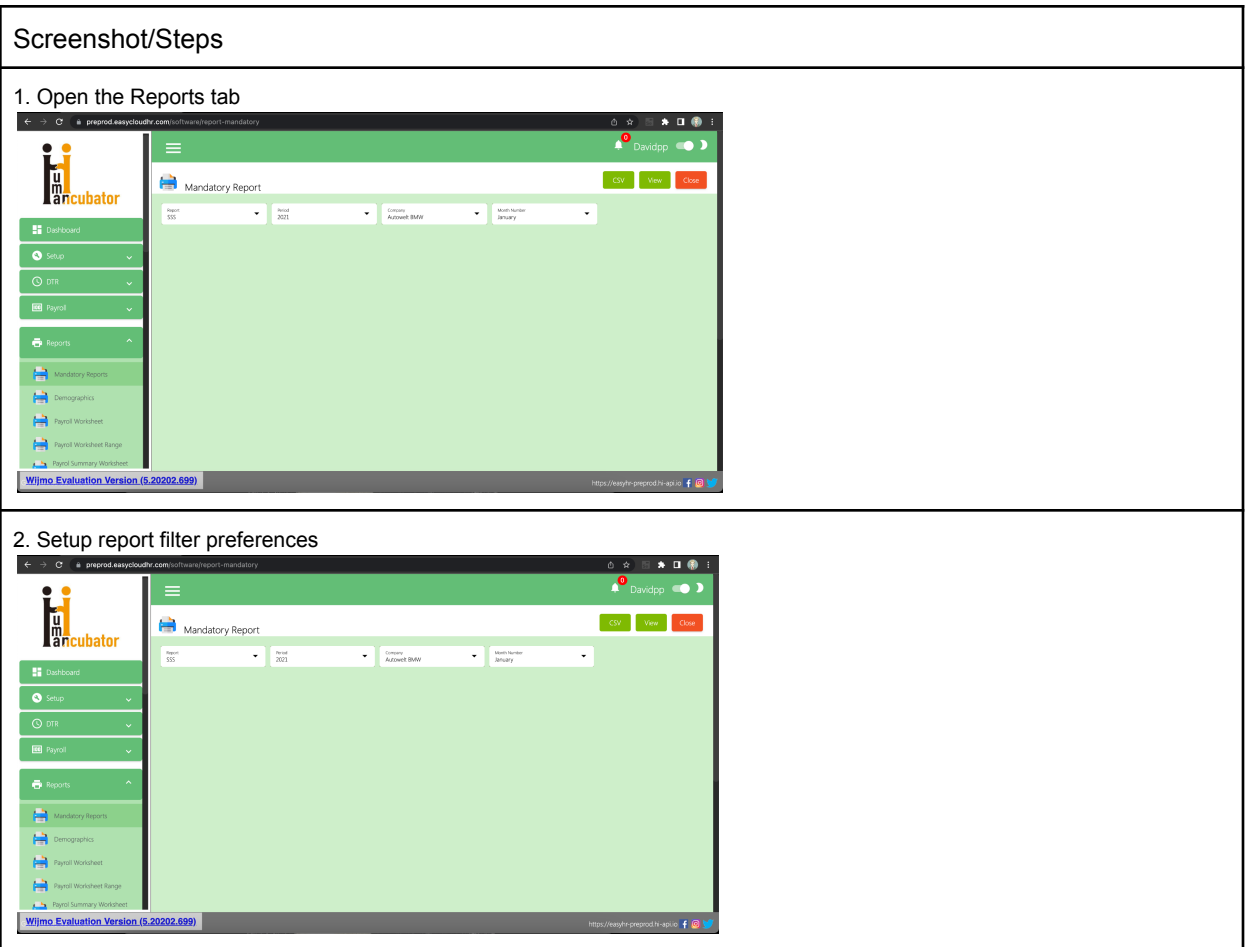

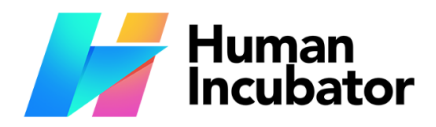

Unit 1001A 10/F Keppel Center Samar Loop cor.Cardinal Ave., Cebu Business Park,<br>Cebu City, 6000 Philippines

**MANILA OFFICE** 

Unit 1103 Jollibee Center,<br>San Miguel Avenue, Ortigas Center,<br>San Antonio, Pasig, 1605 Metro Manila, Philippines

 $\blacktriangleright$  hiisales@human-incubator.com

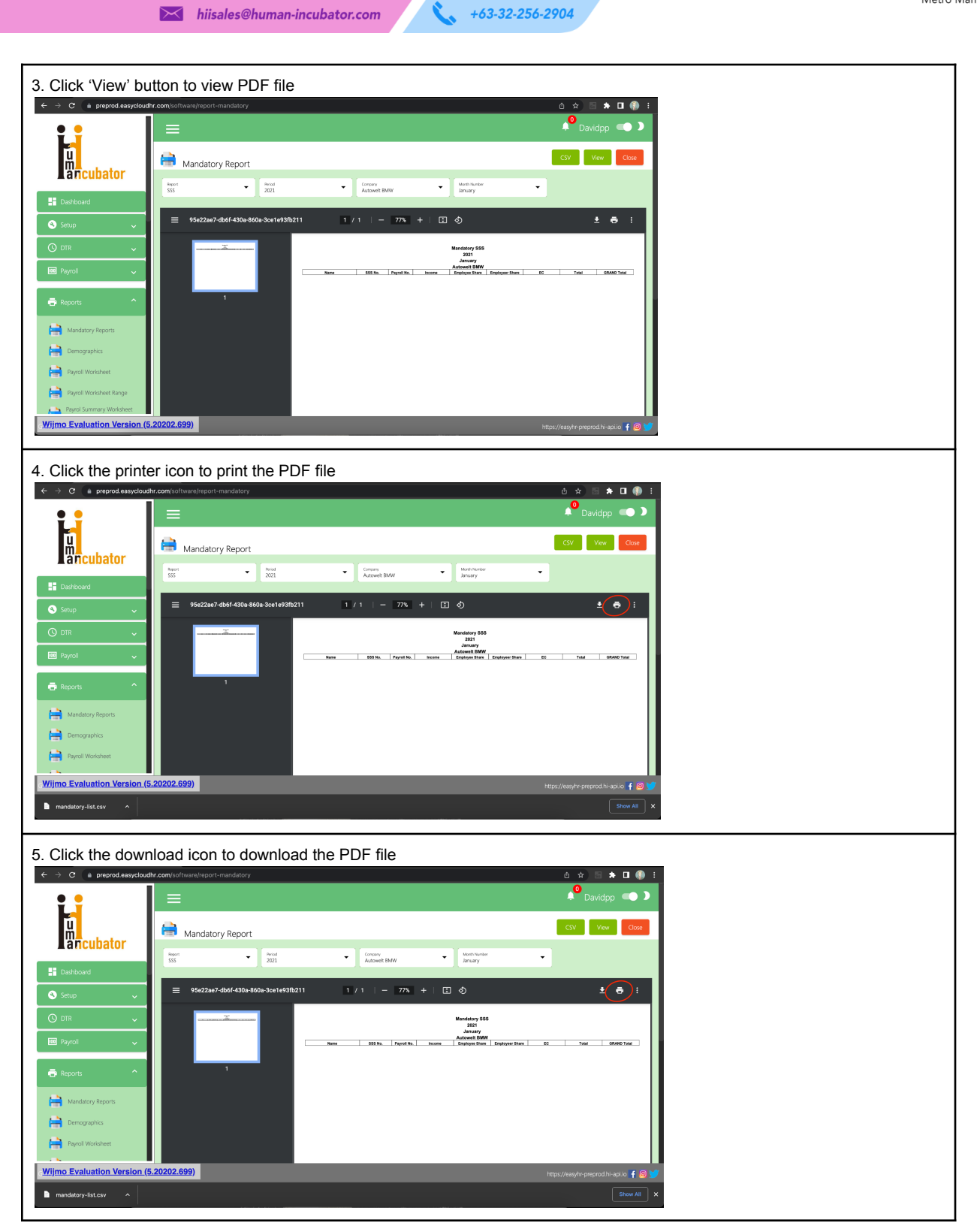

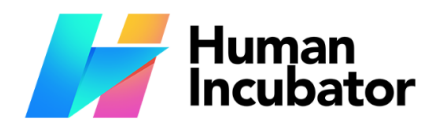

Unit 1001A 10/F Keppel Center Samar Loop cor.Cardinal Ave., Cebu Business Park,<br>Cebu City, 6000 Philippines

#### **MANILA OFFICE**

Unit 1103 Jollibee Center,<br>San Miguel Avenue, Ortigas Center,<br>San Antonio, Pasig, 1605 Metro Manila, Philippines

 $\blacktriangleright$  hiisales@human-incubator.com

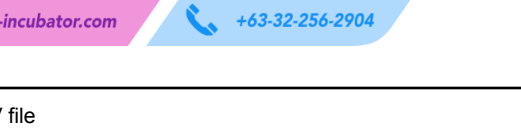

 $+63-32-256-2904$ 

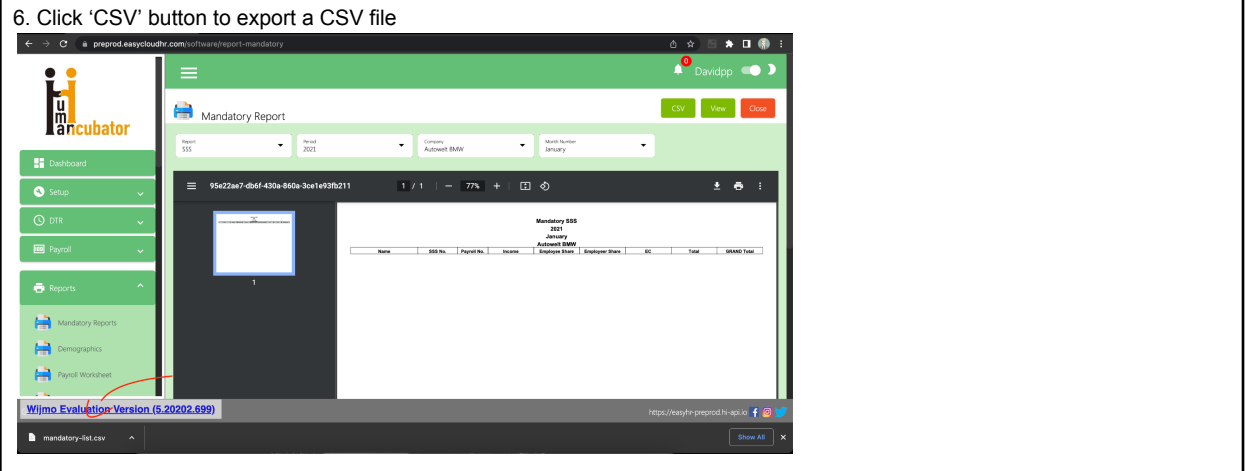

### <span id="page-27-0"></span>**Employee Portal**

Verify in 201-File if employee details are correct

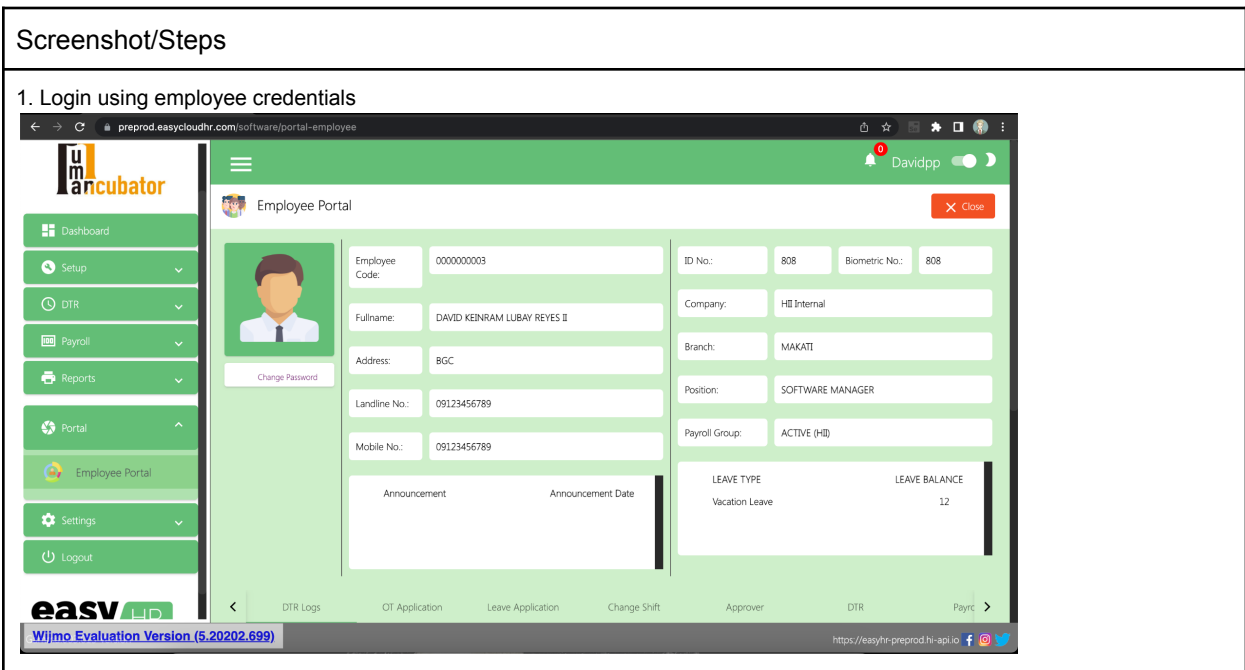

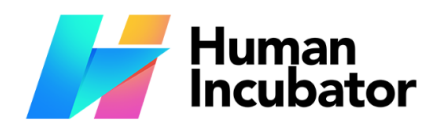

**CEBU OFFICE**<br>Unit 1001A 10/F Keppel Center<br>Samar Loop cor.Cardinal Ave.,<br>Cebu City, 6000 Philippines

**MANILA OFFICE** 1103 Jollibee Center,<br>
San Miguel Avenue, Ortigas Center,<br>
San Miguel Avenue, Ortigas Center,<br>
San Antonio, Pasig, 1605<br>
Metro Manila, Philippines

 $\blacktriangleright$  hiisales@human-incubator.com

 $\mathcal{L}$  $+63-32-256-2904$ 

<span id="page-28-0"></span>**Employee Portal - OT Application**

Applying for OT

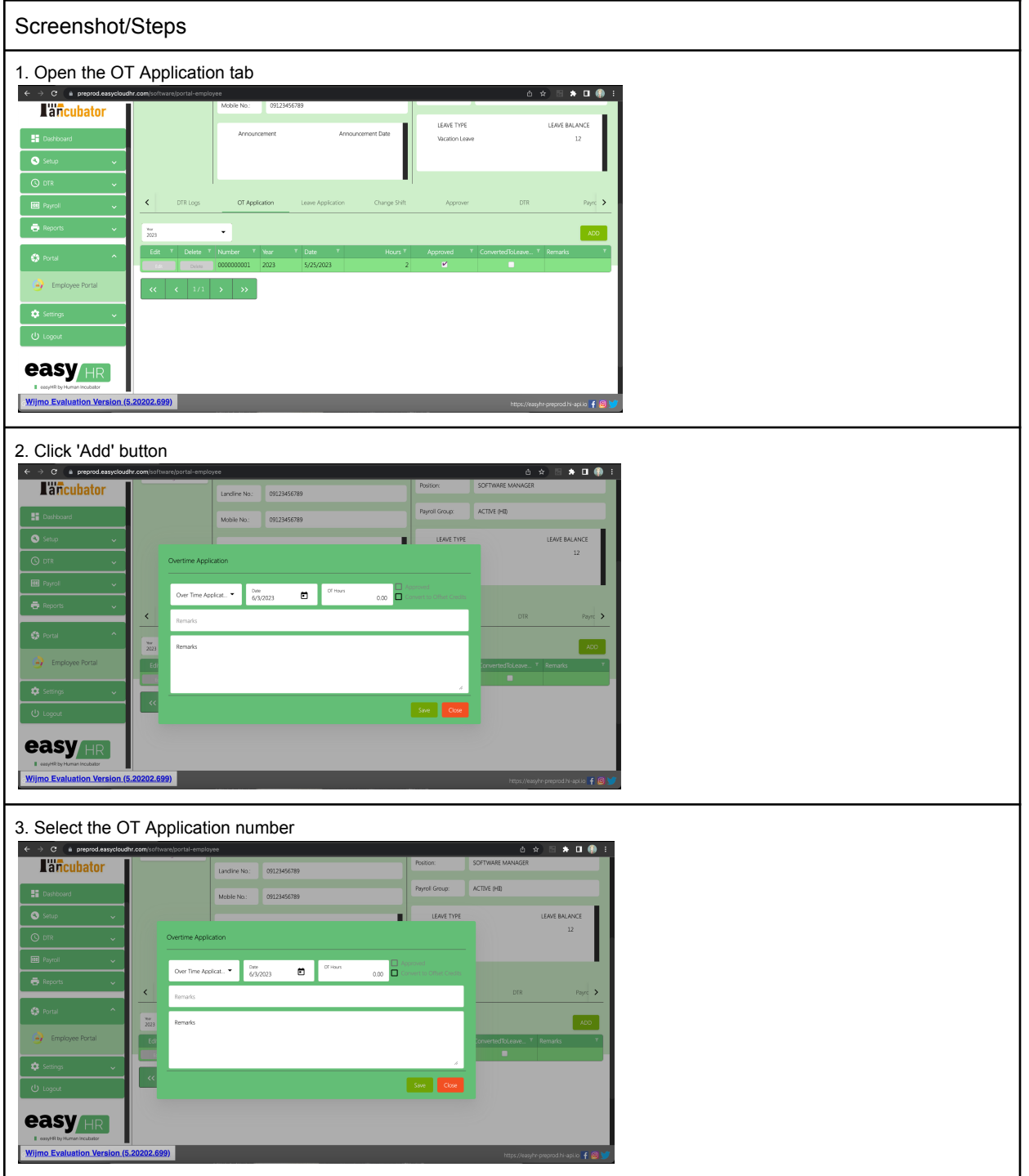

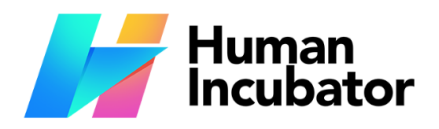

Unit 1001A 10/F Keppel Center Samar Loop cor.Cardinal Ave., Cebu Business Park,<br>Cebu City, 6000 Philippines

#### **MANILA OFFICE**

Unit 1103 Jollibee Center,<br>San Miguel Avenue, Ortigas Center,<br>San Antonio, Pasig, 1605 Metro Manila, Philippines

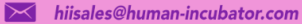

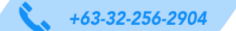

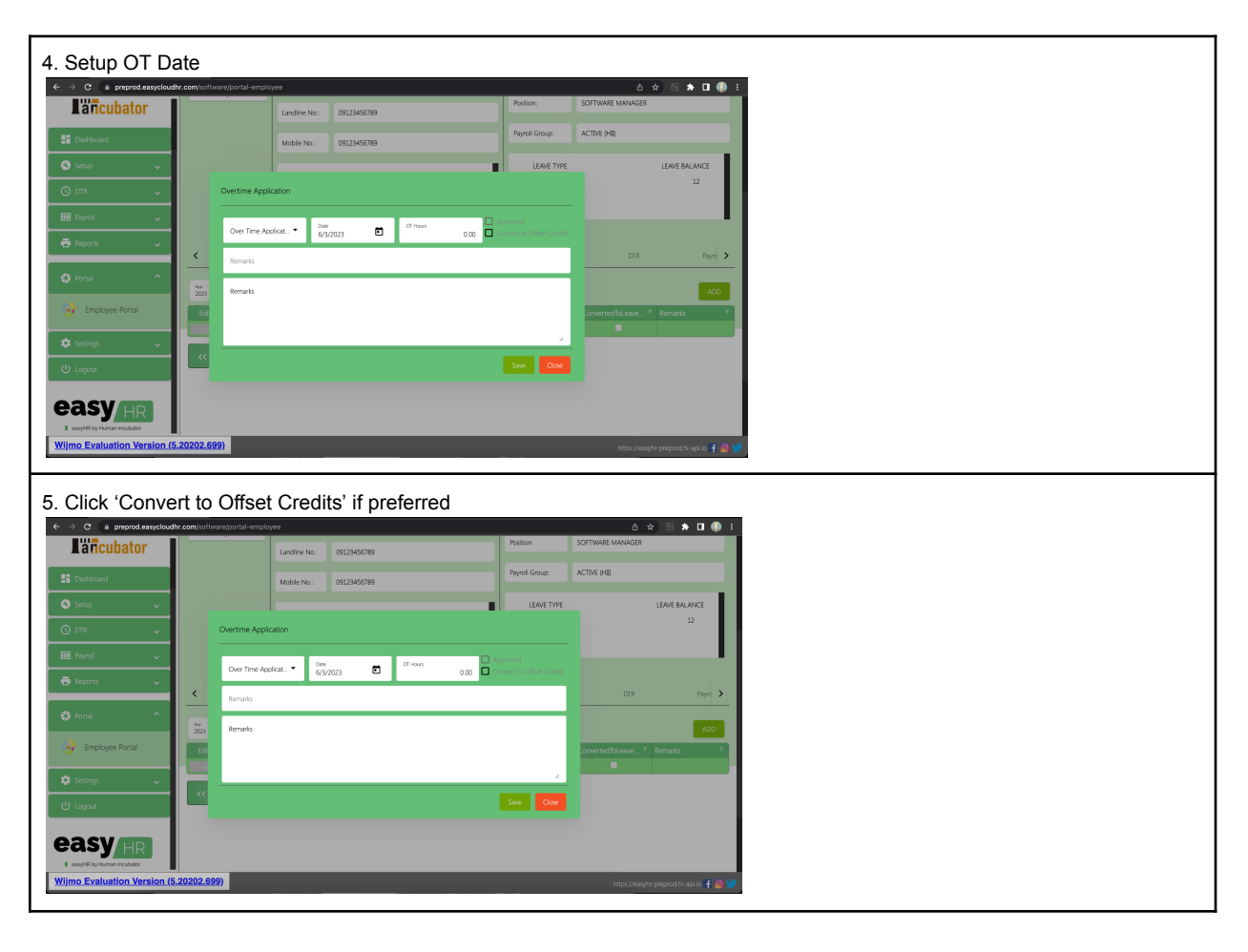

### <span id="page-29-0"></span>**Employee Portal - Leave Application**

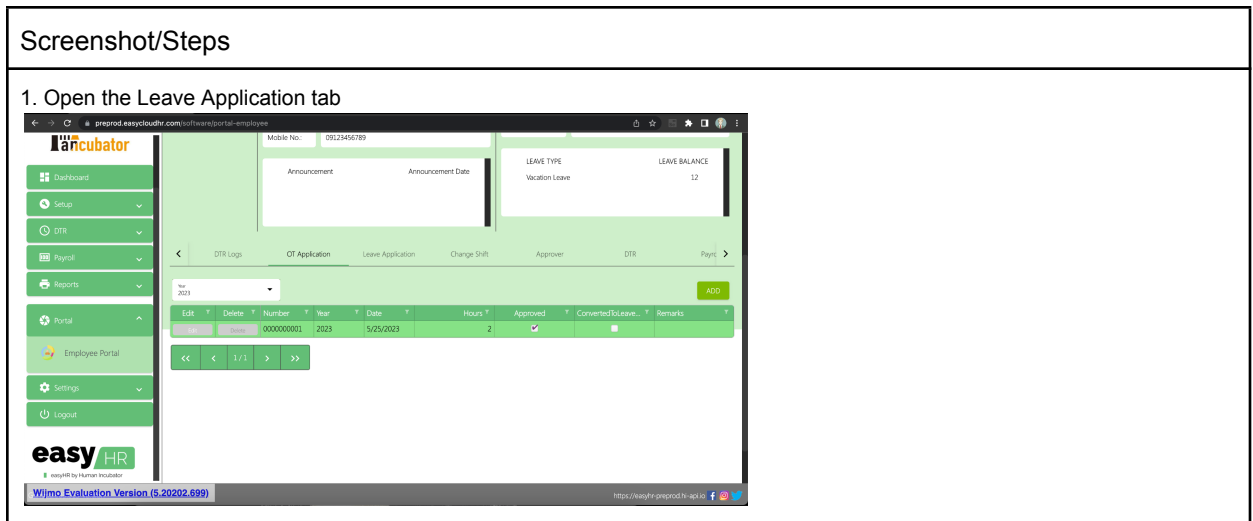

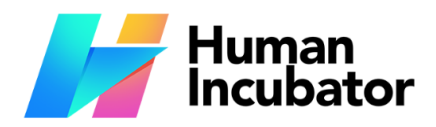

Unit 1001A 10/F Keppel Center Samar Loop cor.Cardinal Ave., Cebu Business Park,<br>Cebu City, 6000 Philippines

#### **MANILA OFFICE**

Unit 1103 Jollibee Center,<br>San Miguel Avenue, Ortigas Center,<br>San Antonio, Pasig, 1605 Metro Manila, Philippines

 $\blacktriangleright$  hiisales@human-incubator.com

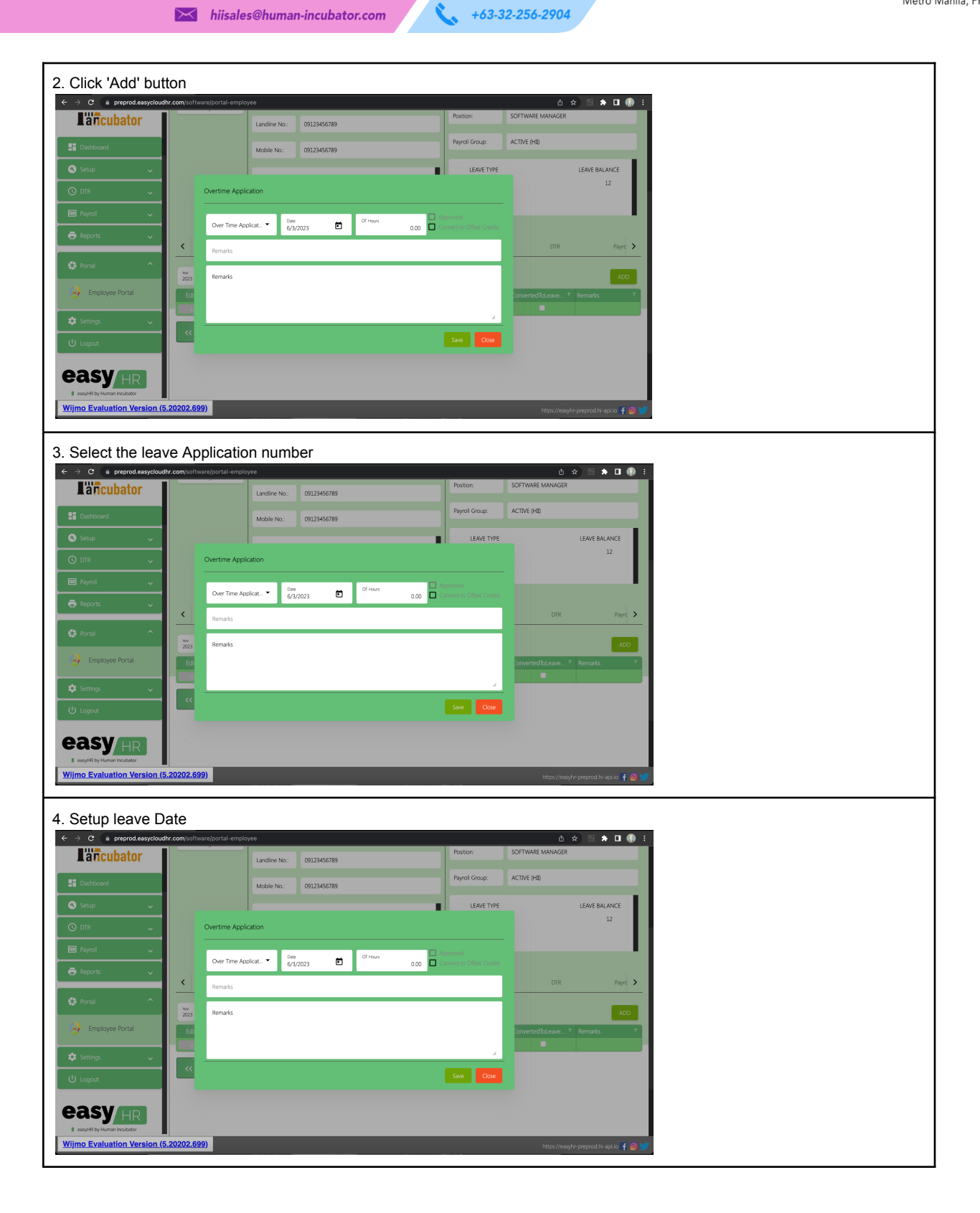

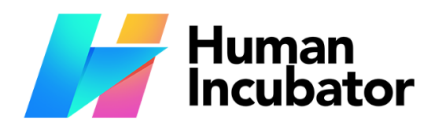

Unit 1001A 10/F Keppel Center Samar Loop cor.Cardinal Ave., Cebu Business Park,<br>Cebu City, 6000 Philippines

#### **MANILA OFFICE**

Unit 1103 Jollibee Center,<br>San Miguel Avenue, Ortigas Center,<br>San Antonio, Pasig, 1605 Metro Manila, Philippines

 $\blacktriangleright$  hiisales@human-incubator.com

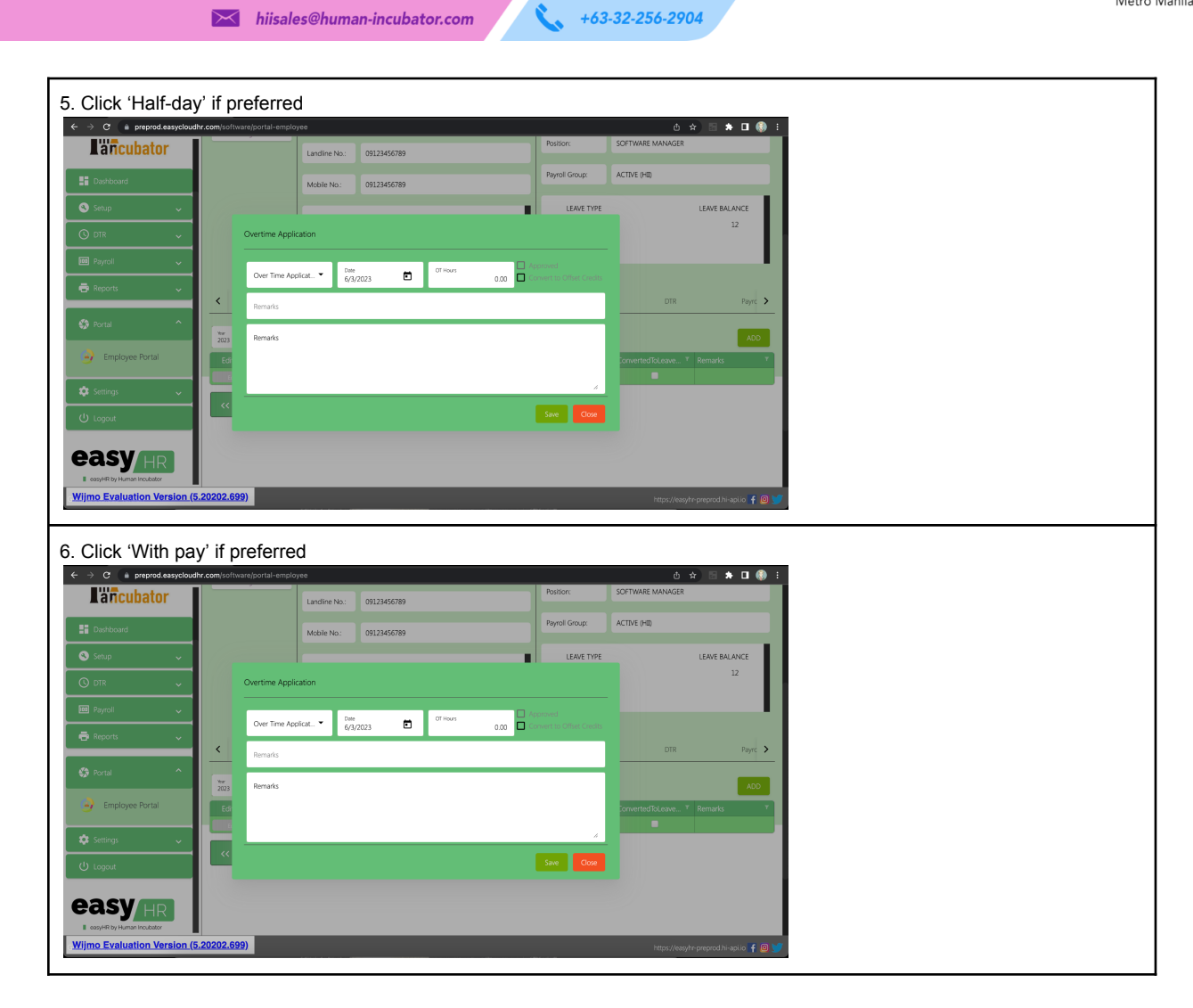

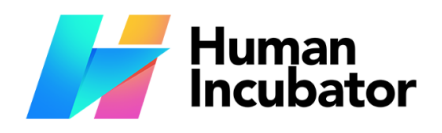

**CEBU OFFICE**<br>Unit 1001A 10/F Keppel Center<br>Samar Loop cor.Cardinal Ave.,<br>Cebu City, 6000 Philippines

**MANILA OFFICE** 1103 Jollibee Center,<br>
San Miguel Avenue, Ortigas Center,<br>
San Miguel Avenue, Ortigas Center,<br>
San Antonio, Pasig, 1605<br>
Metro Manila, Philippines

 $\blacktriangleright$  hiisales@human-incubator.com

 $\mathbf{v}$  $+63-32-256-2904$ 

### <span id="page-32-0"></span>**Employee Portal - Change Shift Application**

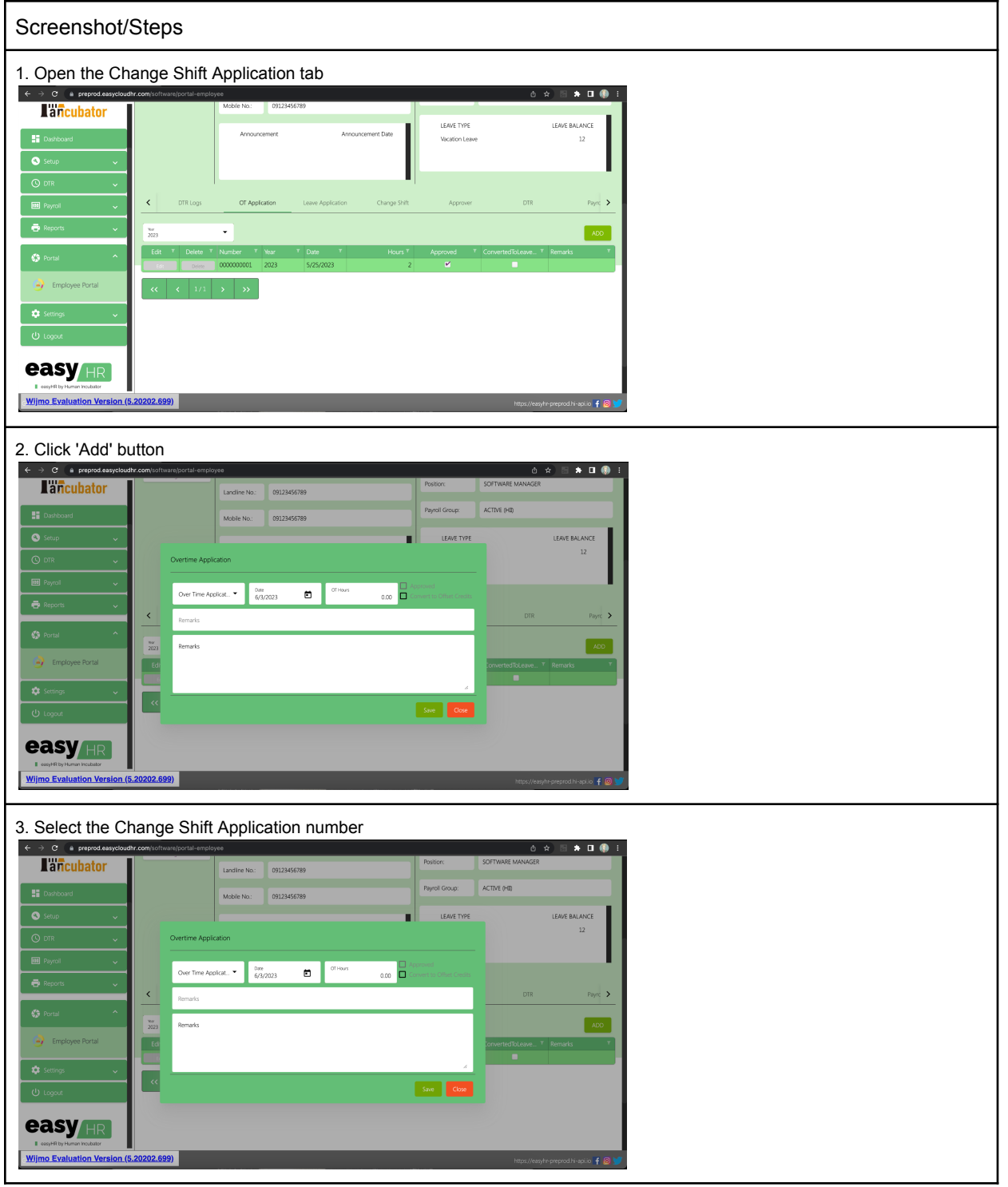

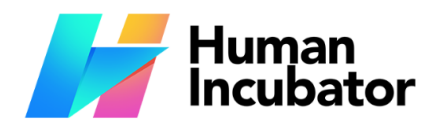

Unit 1001A 10/F Keppel Center<br>Samar Loop cor.Cardinal Ave.,<br>Cebu Business Park,<br>Cebu City, 6000 Philippines

#### **MANILA OFFICE**

1103 Jollibee Center,<br>
San Miguel Avenue, Ortigas Center,<br>
San Miguel Avenue, Ortigas Center,<br>
San Antonio, Pasig, 1605<br>
Metro Manila, Philippines

 $\blacktriangleright$  hiisales@human-incubator.com

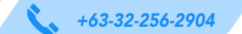

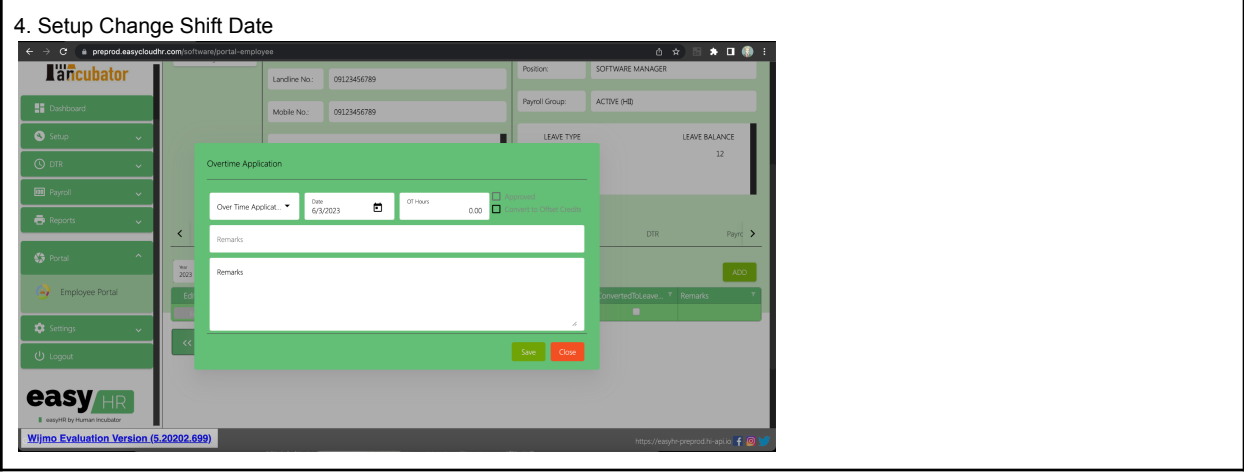

### <span id="page-33-0"></span>**Employee Portal - Approver**

Approve pending Overtime/leave/change shift request

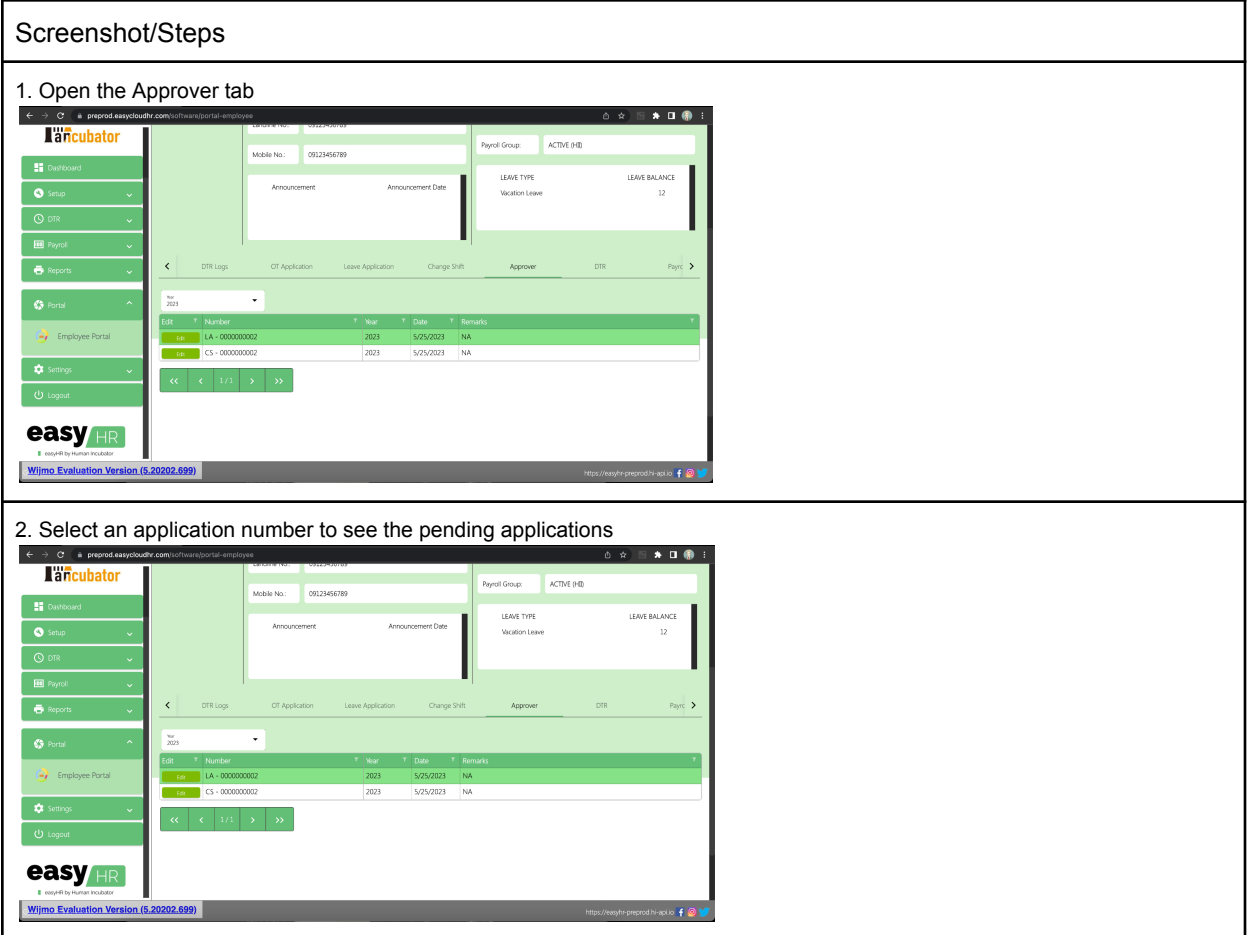

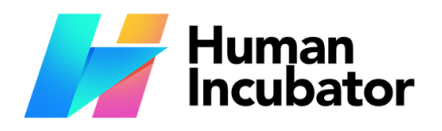

Unit 1001A 10/F Keppel Center Samar Loop cor.Cardinal Ave.,<br>Cebu Business Park,<br>Cebu City, 6000 Philippines

#### **MANILA OFFICE**

1103 Jollibee Center,<br>
San Miguel Avenue, Ortigas Center,<br>
San Miguel Avenue, Ortigas Center,<br>
San Antonio, Pasig, 1605<br>
Metro Manila, Philippines

3. Open a pending request  $\rightarrow$  C  $4$  pm  $\rightarrow$  0  $\odot$ **Tañol** ACTIVE AT  $LA - 0000000002$  $\langle \text{Case} \rangle$ **easy** 4. Click 'Approved' or 'Deny' button<br>
<del>4 > 0</del> + Principal and Tanguan and Tanguan and Tanguan and Tanguan and Tanguan and Tanguan and Tanguan and Tanguan and Tanguan and Tanguan and Tanguan and Tanguan and Tanguan and Tang B★□●÷ ACTIVE (H)  $\overline{\bullet}$  $LA - 0000000002$ ا پ easy<sub>HR</sub>

 $\mathbf{C}$ 

 $\blacktriangleright$  hiisales@human-incubator.com

 $+63-32-256-2904$ 

## <span id="page-34-0"></span>**Employee Portal - Payslip Viewing**

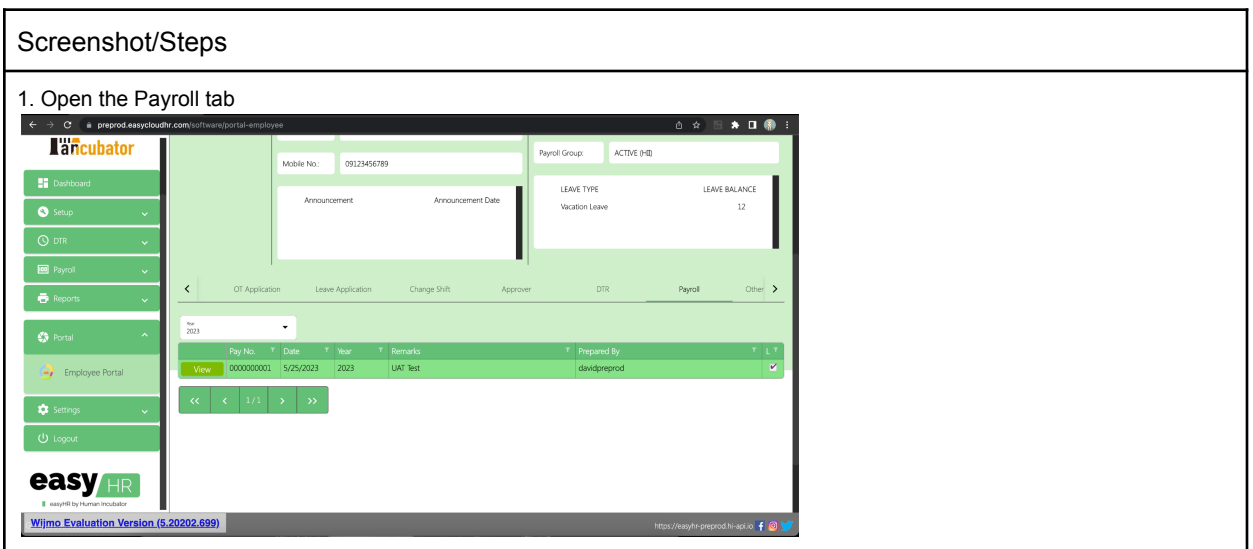

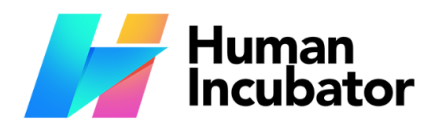

**CEBU OFFICE**<br>Unit 1001A 10/F Keppel Center<br>Samar Loop cor.Cardinal Ave.,<br>Cebu City, 6000 Philippines

#### **MANILA OFFICE**

1103 Jollibee Center,<br>Unit 1103 Jollibee Center,<br>San Miguel Avenue, Ortigas Center,<br>San Antonio, Pasig, 1605<br>Metro Manila, Philippines

 $\blacktriangleright$  hiisales@human-incubator.com

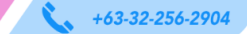

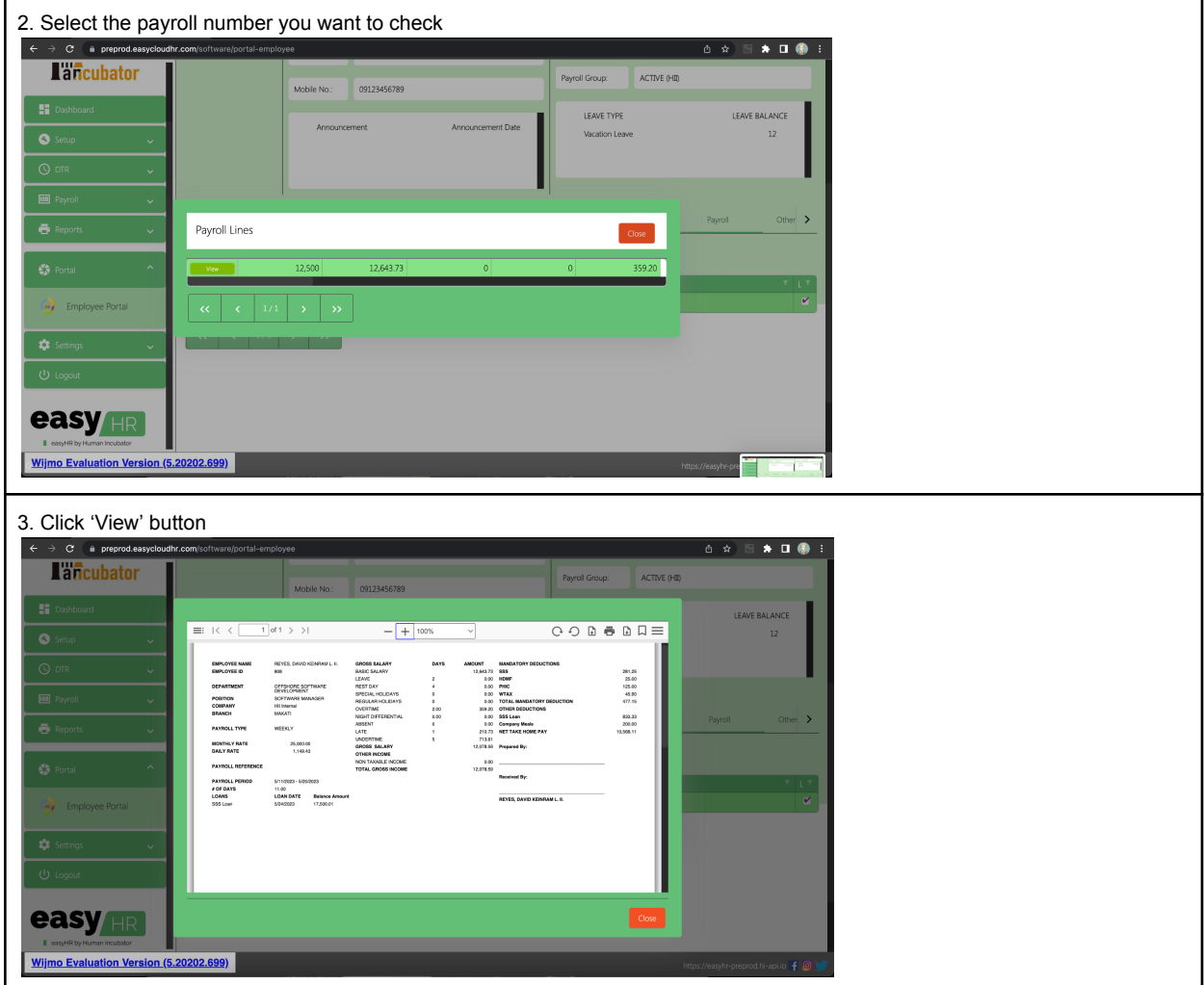